**Net Change for Installation and Upgrade Documentation Library**

**9.2**

9.2

Part Number: E68196-49

Copyright © 2011, 2024, Oracle and/or its affiliates.

This software and related documentation are provided under a license agreement containing restrictions on use and disclosure and are protected by intellectual property laws. Except as expressly permitted in your license agreement or allowed by law, you may not use, copy, reproduce, translate, broadcast, modify, license, transmit, distribute, exhibit, perform, publish, or display any part, in any form, or by any means. Reverse engineering, disassembly, or decompilation of this software, unless required by law for interoperability, is prohibited.

The information contained herein is subject to change without notice and is not warranted to be error-free. If you find any errors, please report them to us in writing.

If this is software or related documentation that is delivered to the U.S. Government or anyone licensing it on behalf of the U.S. Government, then the following notice is applicable:

U.S. GOVERNMENT END USERS: Oracle programs (including any operating system, integrated software, any programs embedded, installed or activated on delivered hardware, and modifications of such programs) and Oracle computer documentation or other Oracle data delivered to or accessed by U.S. Government end users are "commercial computer software" or "commercial computer software documentation" pursuant to the applicable Federal Acquisition Regulation and agency-specific supplemental regulations. As such, the use, reproduction, duplication, release, display, disclosure, modification, preparation of derivative works, and/or adaptation of i) Oracle programs (including any operating system, integrated software, any programs embedded, installed or activated on delivered hardware, and modifications of such programs), ii) Oracle computer documentation and/or iii) other Oracle data, is subject to the rights and limitations specified in the license contained in the applicable contract. The terms governing the U.S. Government's use of Oracle cloud services are defined by the applicable contract for such services. No other rights are granted to the U.S. Government.

This software or hardware is developed for general use in a variety of information management applications. It is not developed or intended for use in any inherently dangerous applications, including applications that may create a risk of personal injury. If you use this software or hardware in dangerous applications, then you shall be responsible to take all appropriate fail-safe, backup, redundancy, and other measures to ensure its safe use. Oracle Corporation and its affiliates disclaim any liability for any damages caused by use of this software or hardware in dangerous applications.

Oracle and Java are registered trademarks of Oracle and/or its affiliates. Other names may be trademarks of their respective owners.

Intel and Intel Inside are trademarks or registered trademarks of Intel Corporation. All SPARC trademarks are used under license and are trademarks or registered trademarks of SPARC International, Inc. AMD, Epyc, and the AMD logo are trademarks or registered trademarks of Advanced Micro Devices. UNIX is a registered trademark of The Open Group.

This software or hardware and documentation may provide access to or information about content, products, and services from third parties. Oracle Corporation and its affiliates are not responsible for and expressly disclaim all warranties of any kind with respect to third-party content, products, and services unless otherwise set forth in an applicable agreement between you and Oracle. Oracle Corporation and its affiliates will not be responsible for any loss, costs, or damages incurred due to your access to or use of third-party content, products, or services, except as set forth in an applicable agreement between you and Oracle.

# **Contents**

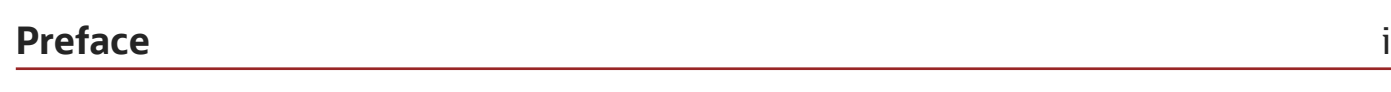

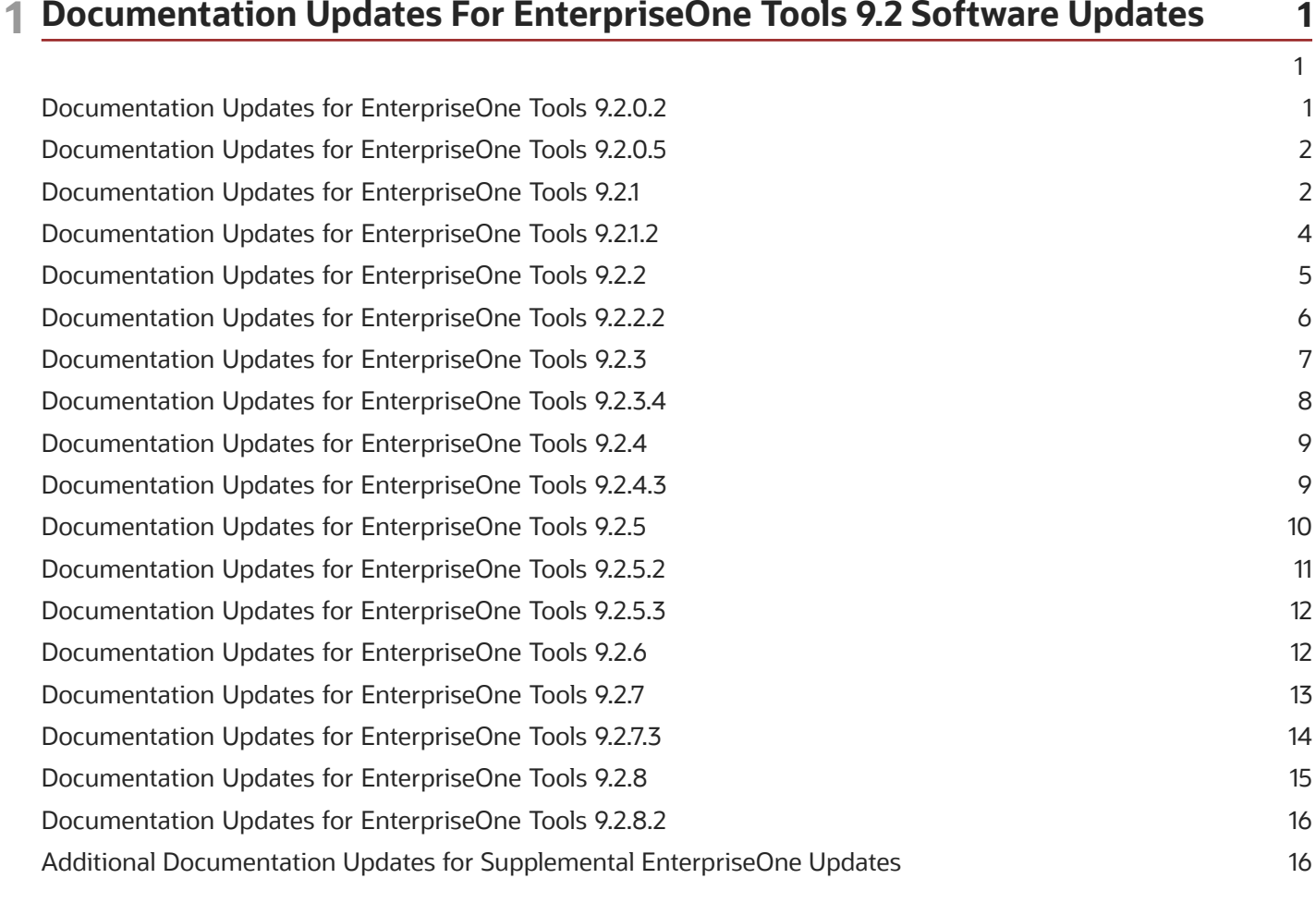

### 2 Documentation Corrections

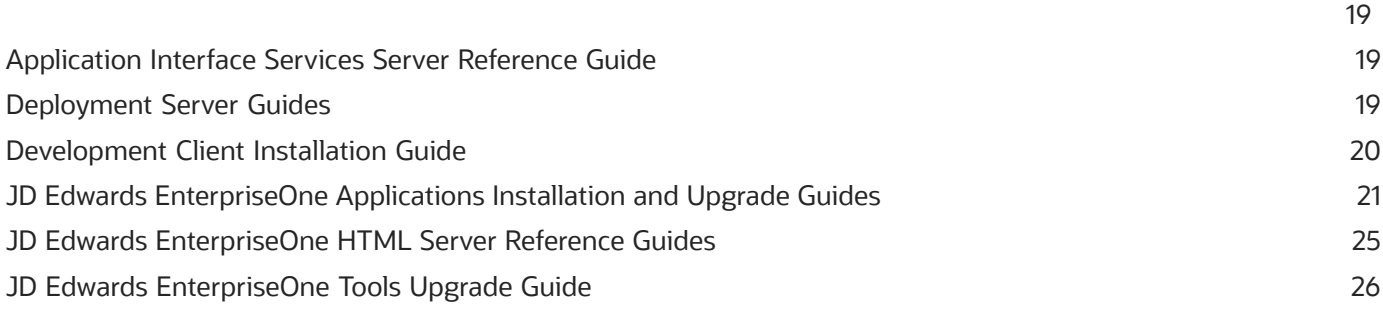

19

#### ORACLE

JD Edwards EnterpriseOne<br>Net Change for Installation and Upgrade Documentation Library

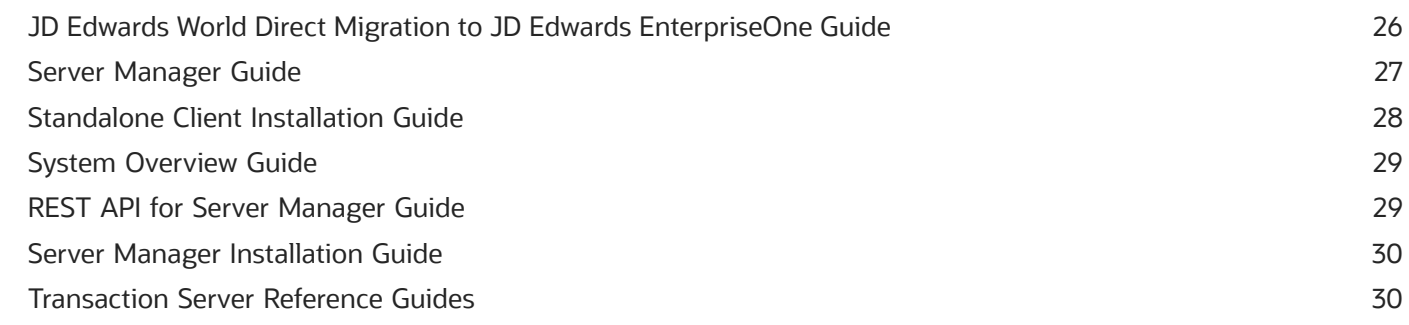

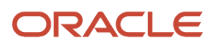

# <span id="page-4-0"></span>Preface

Welcome to the JD Edwards EnterpriseOne documentation.

### Documentation Accessibility

For information about Oracle's commitment to accessibility, visit the Oracle Accessibility Program website at *[http://](http://www.oracle.com/pls/topic/lookup?ctx=acc&id=docacc) [www.oracle.com/pls/topic/lookup?ctx=acc&id=docacc](http://www.oracle.com/pls/topic/lookup?ctx=acc&id=docacc)* .

### Access to Oracle Support

Oracle customers that have purchased support have access to electronic support through My Oracle Support. For information, visit *<http://www.oracle.com/pls/topic/lookup?ctx=acc&id=info>* or visit *[http://www.oracle.com/pls/topic/](http://www.oracle.com/pls/topic/lookup?ctx=acc&id=trs) [lookup?ctx=acc&id=trs](http://www.oracle.com/pls/topic/lookup?ctx=acc&id=trs)* if you are hearing impaired.

### Related Information

For additional information about JD Edwards EnterpriseOne applications, features, content, and training, visit the JD Edwards EnterpriseOne pages on the JD Edwards Resource Library located at:

*<http://learnjde.com>*

### **Conventions**

The following text conventions are used in this document:

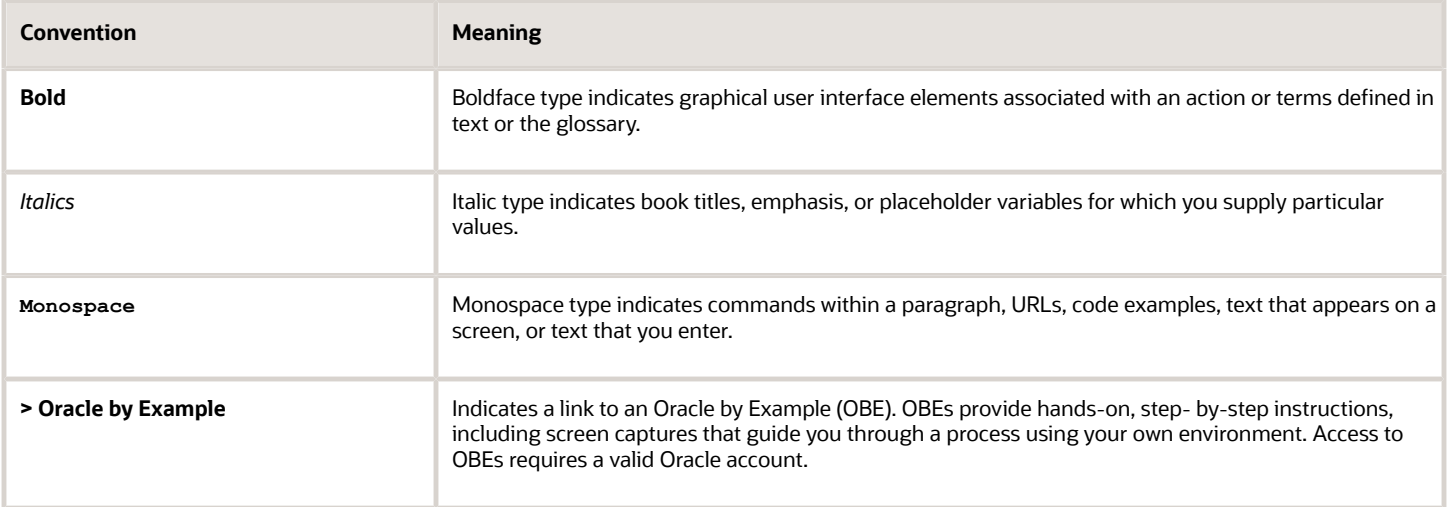

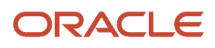

# **1 Documentation Updates For EnterpriseOne Tools 9.2 Software Updates**

# <span id="page-6-0"></span>Documentation Updates For EnterpriseOne Tools 9.2 Software Updates

This chapter outlines revisions made to the JD Edwards EnterpriseOne Installation and Upgrade 9.2 Documentation Library due to EnterpriseOne Tools 9.2 software updates:

# <span id="page-6-1"></span>Documentation Updates for EnterpriseOne Tools 9.2.0.2

This table contains links to EnterpriseOne Installation and Upgrade documentation updates in support of EnterpriseOne Tools 9.2.0.2.

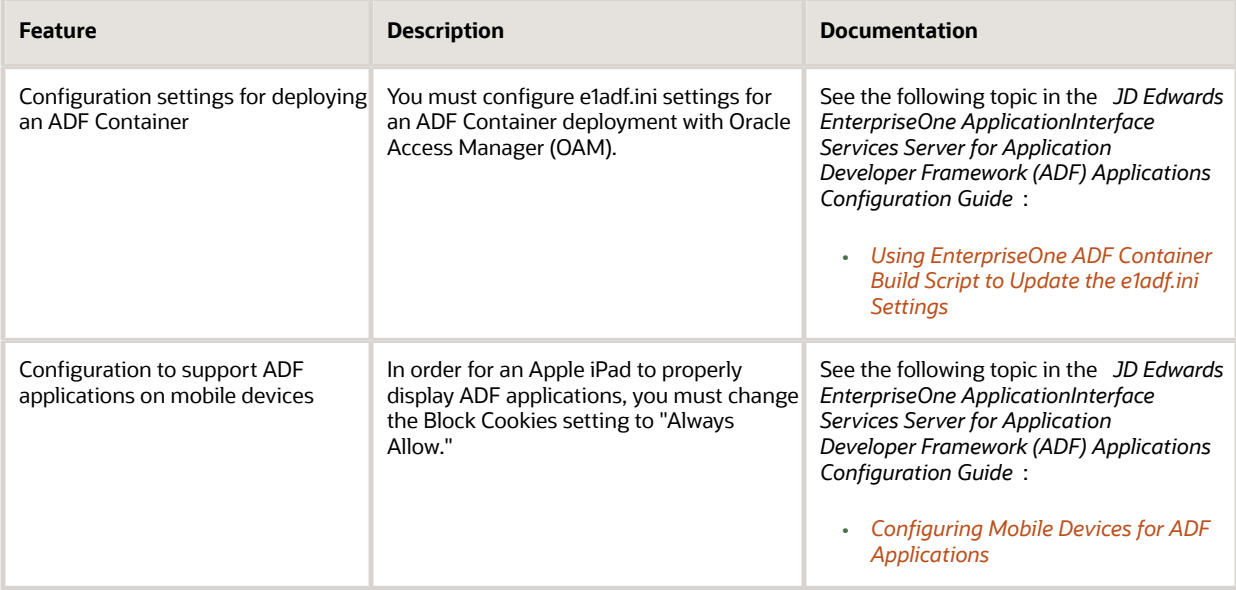

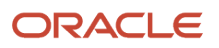

# Documentation Updates for EnterpriseOne Tools 9.2.0.5

This table contains links to EnterpriseOne Installation and Upgrade documentation updates in support of EnterpriseOne Tools 9.2.0.5.

<span id="page-7-0"></span>**Note:** For a list of updates to the EnterpriseOne Tools guides, see *[JD Edwards EnterpriseOne Tools Net Change for](olink:EOTNC101) [Tools Documentation Library](olink:EOTNC101)* .

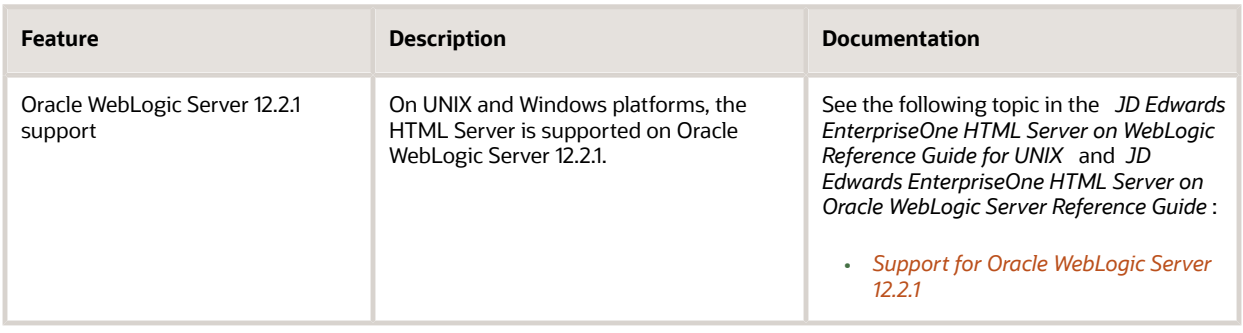

# <span id="page-7-1"></span>Documentation Updates for EnterpriseOne Tools 9.2.1

This table contains links to EnterpriseOne Installation and Upgrade documentation updates in support of EnterpriseOne Tools 9.2.1.

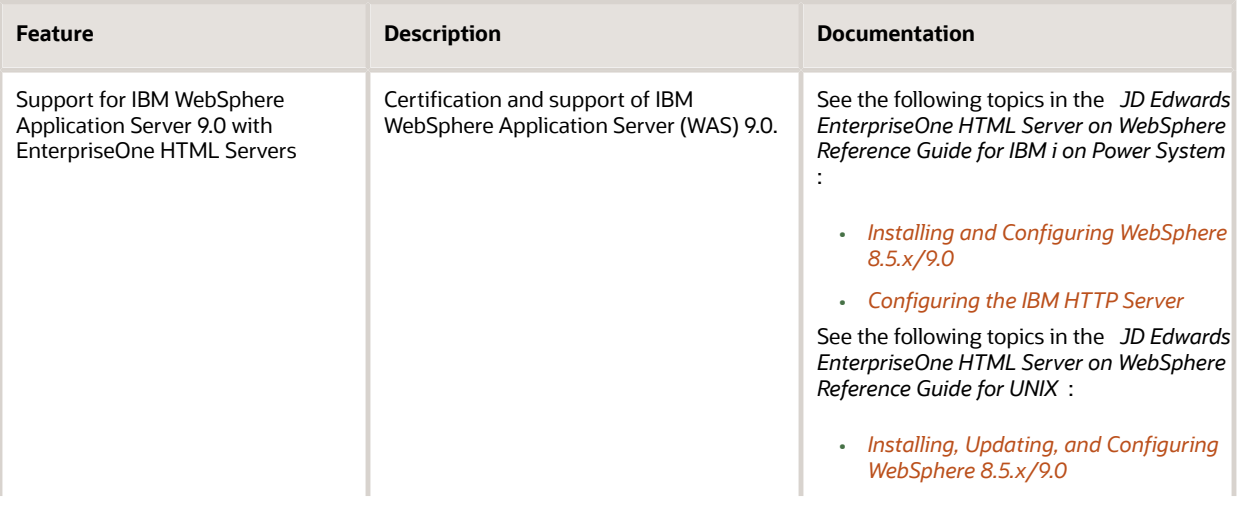

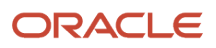

Net Change for Installation and Upgrade Documentation Library

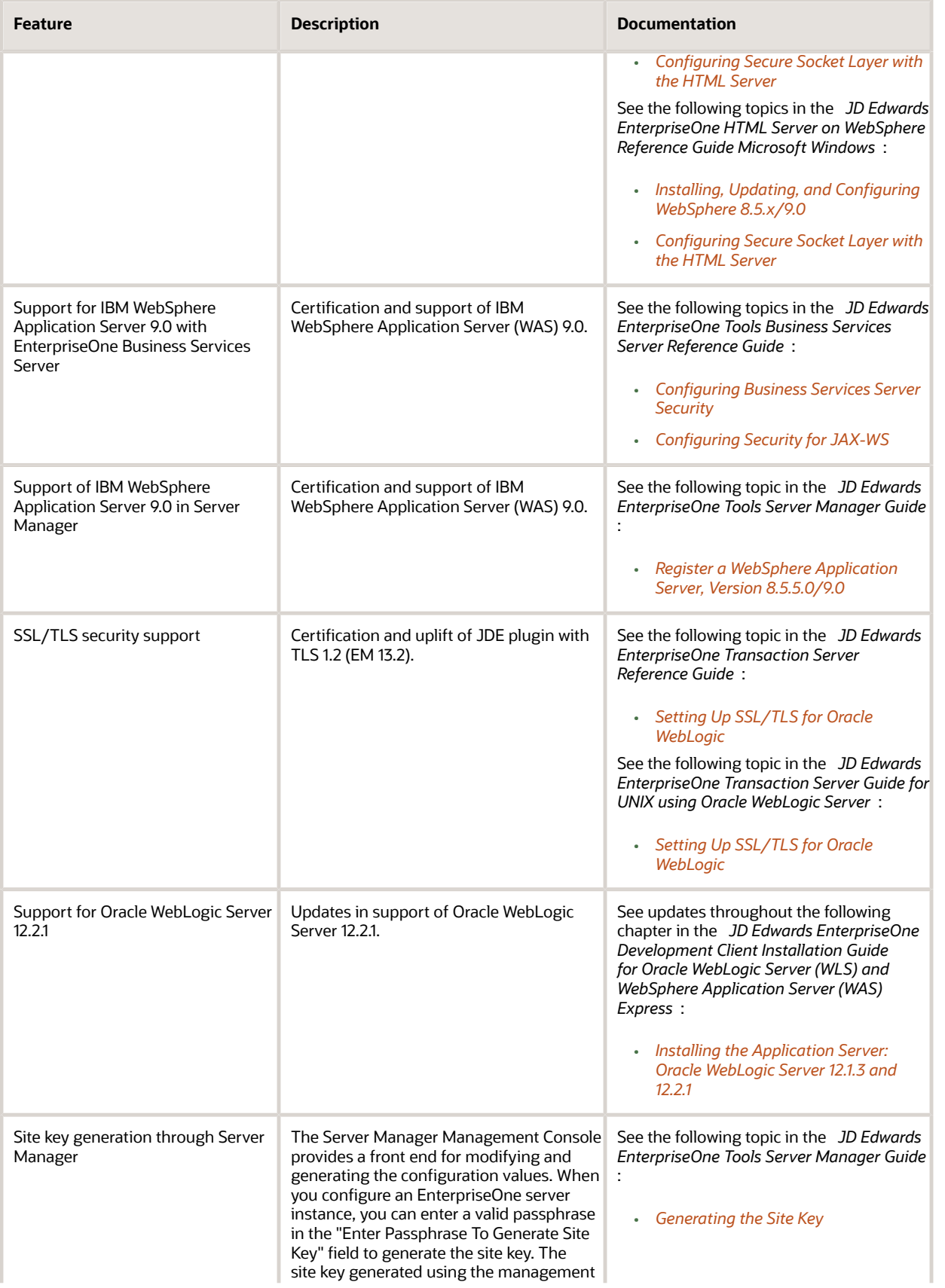

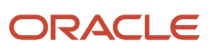

Net Change for Installation and Upgrade Documentation Library

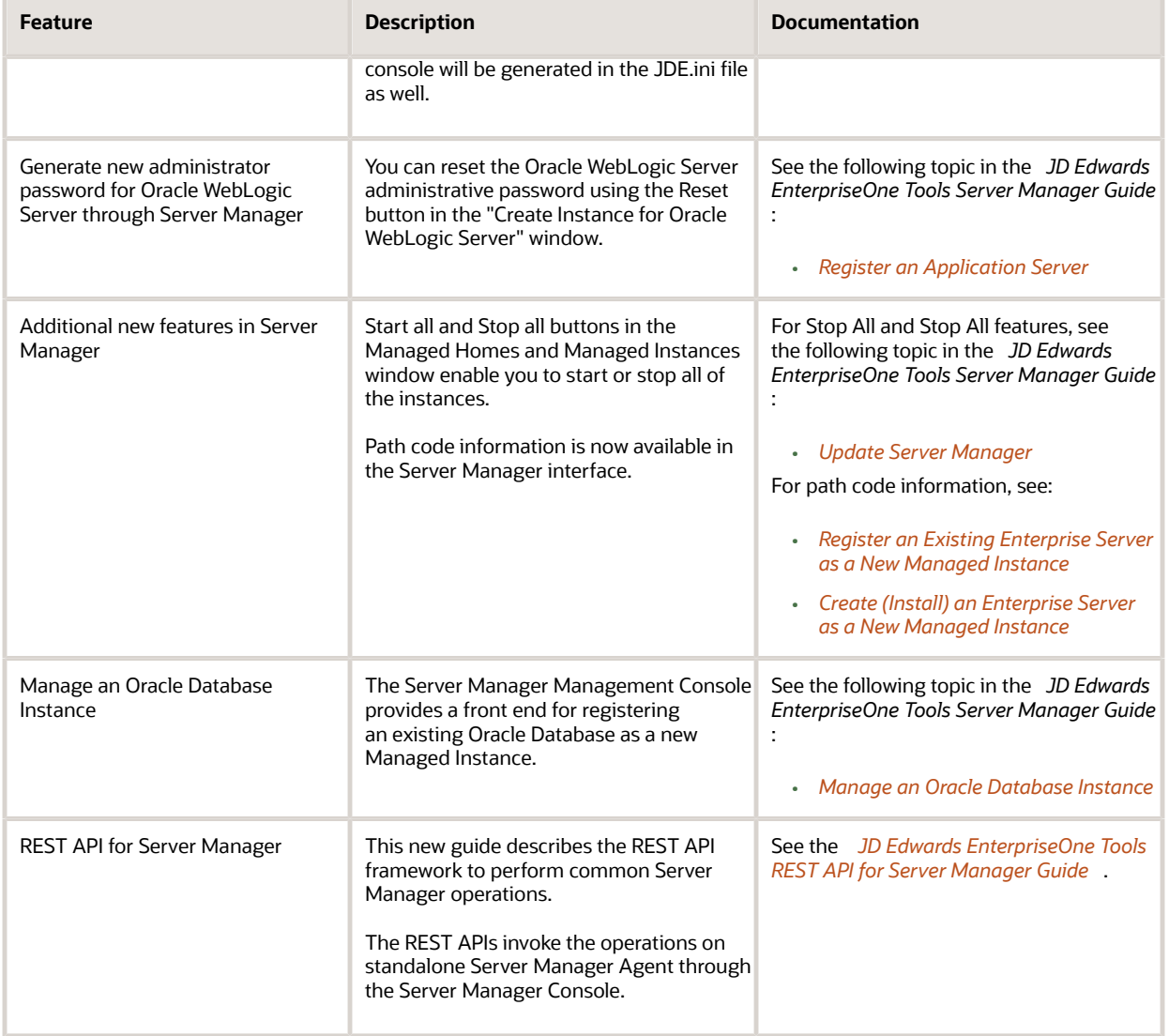

# <span id="page-9-0"></span>Documentation Updates for EnterpriseOne Tools 9.2.1.2

This table contains links to EnterpriseOne Installation and Upgrade documentation updates in support of EnterpriseOne Tools 9.2.1.2.

Net Change for Installation and Upgrade Documentation Library

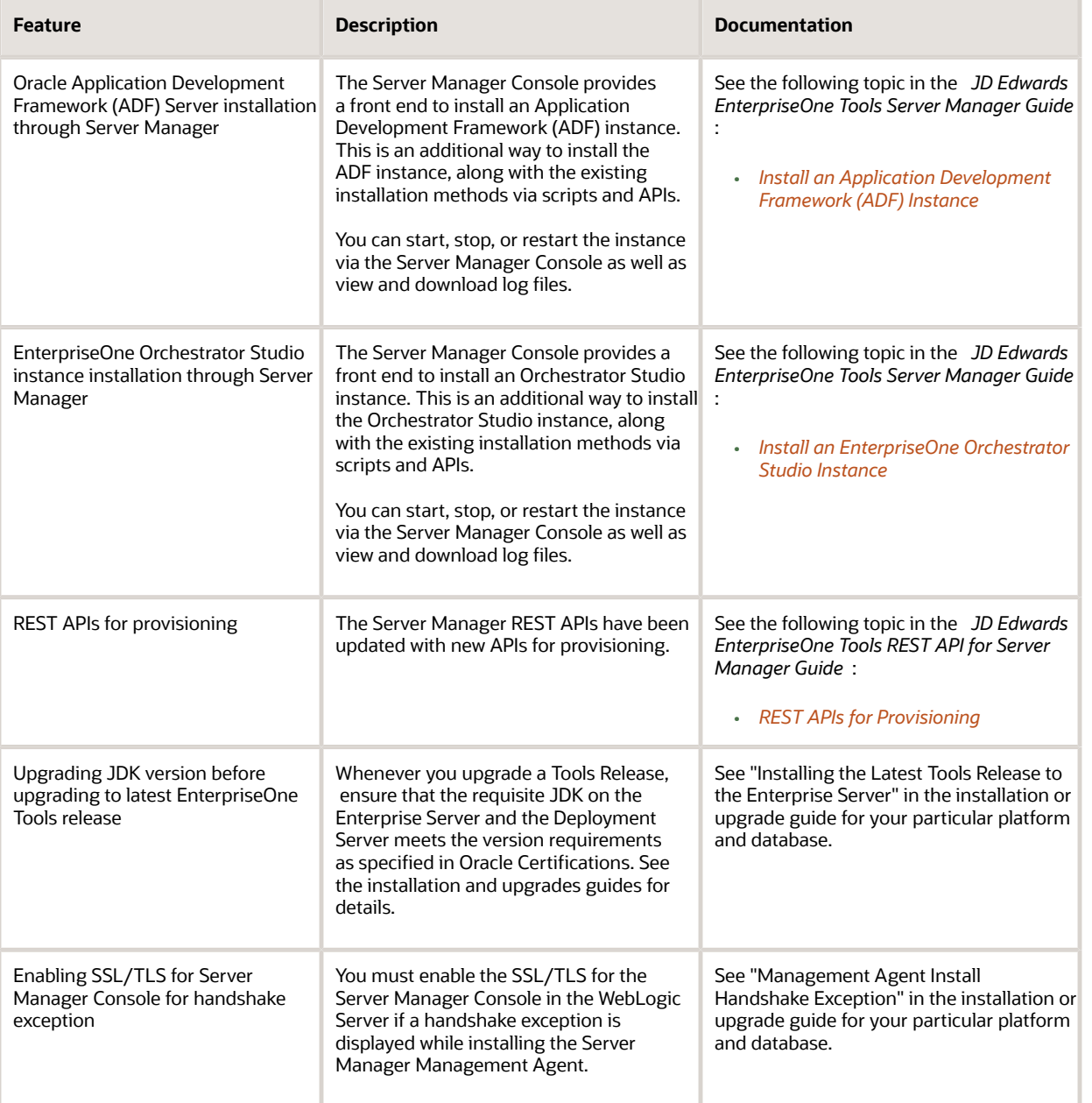

# <span id="page-10-0"></span>Documentation Updates for EnterpriseOne Tools 9.2.2

This table contains links to EnterpriseOne Installation and Upgrade documentation updates in support of EnterpriseOne Tools 9.2.2.

Net Change for Installation and Upgrade Documentation Library

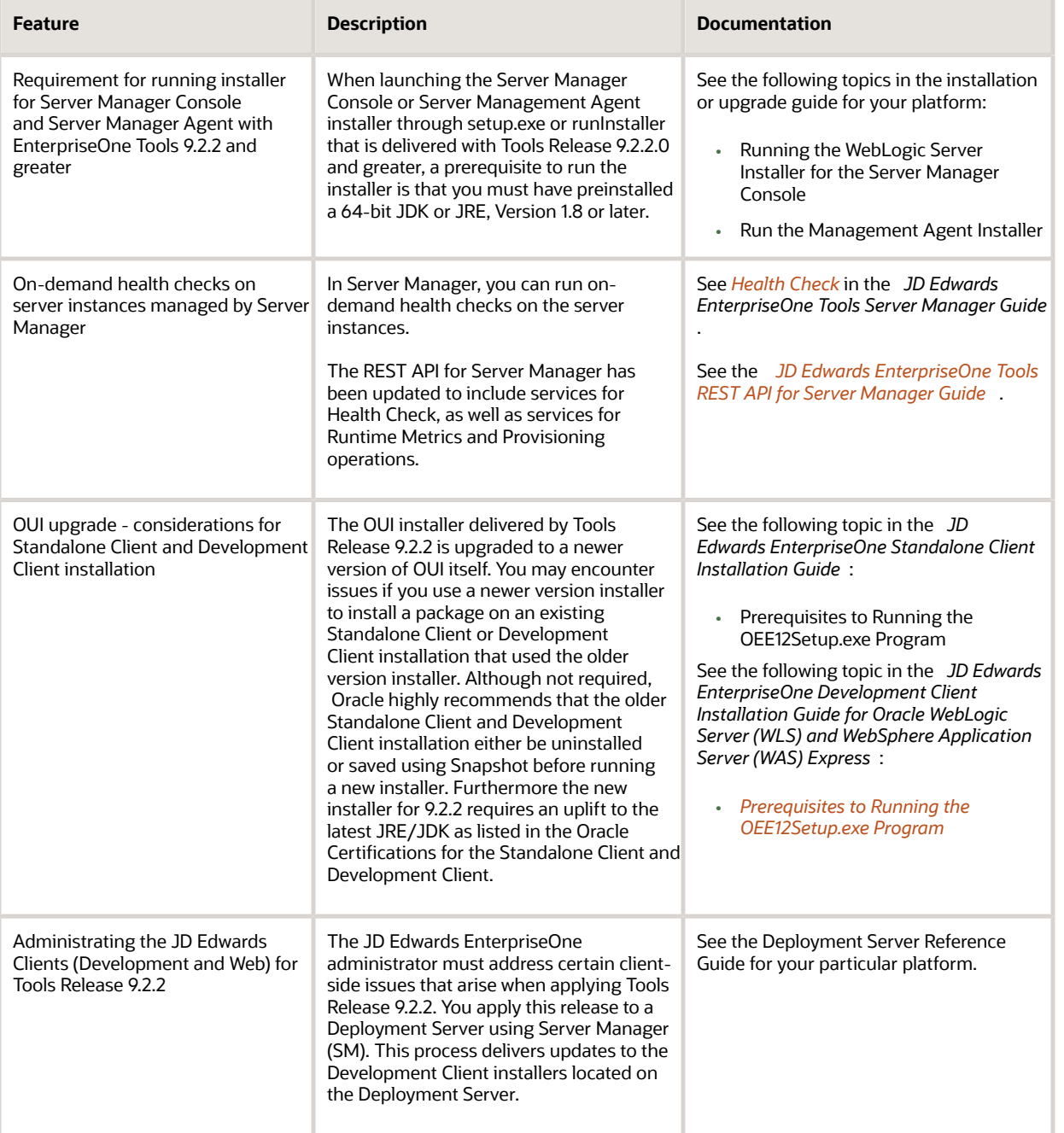

# <span id="page-11-0"></span>Documentation Updates for EnterpriseOne Tools 9.2.2.2

This table contains links to EnterpriseOne Installation and Upgrade documentation updates in support of EnterpriseOne Tools 9.2.2.2.

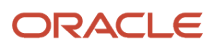

**Note:** For a list of updates to the EnterpriseOne Tools guides, see *[JD Edwards EnterpriseOne Tools Net Change for](olink:EOTNC101) [Tools Documentation Library](olink:EOTNC101)* .

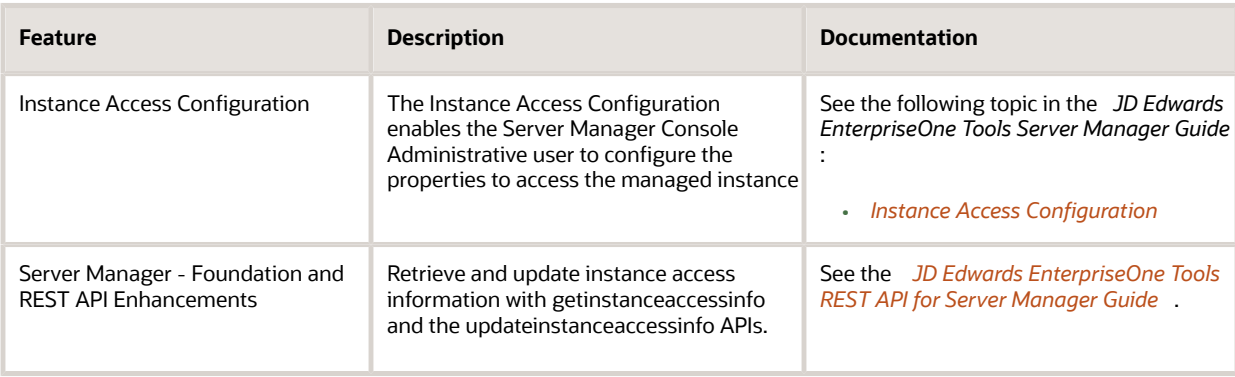

# <span id="page-12-0"></span>Documentation Updates for EnterpriseOne Tools 9.2.3

This table contains links to EnterpriseOne Installation and Upgrade documentation updates in support of EnterpriseOne Tools 9.2.3.

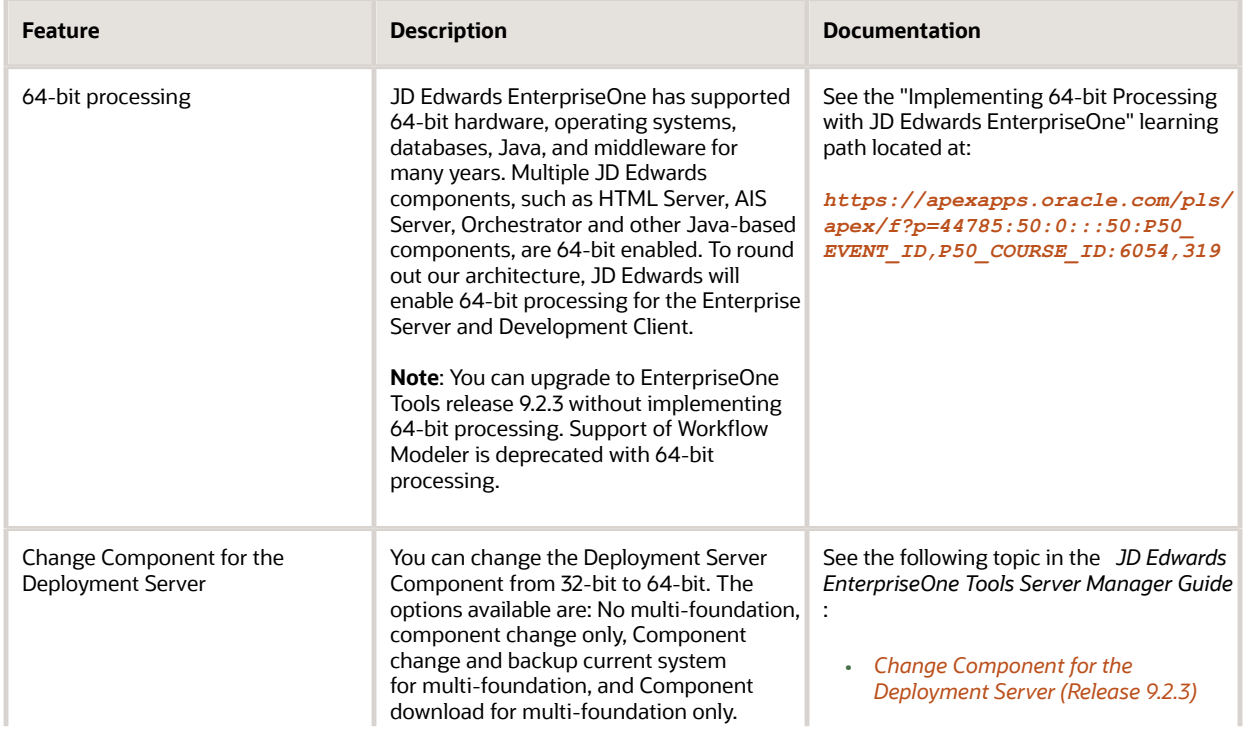

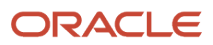

Net Change for Installation and Upgrade Documentation Library

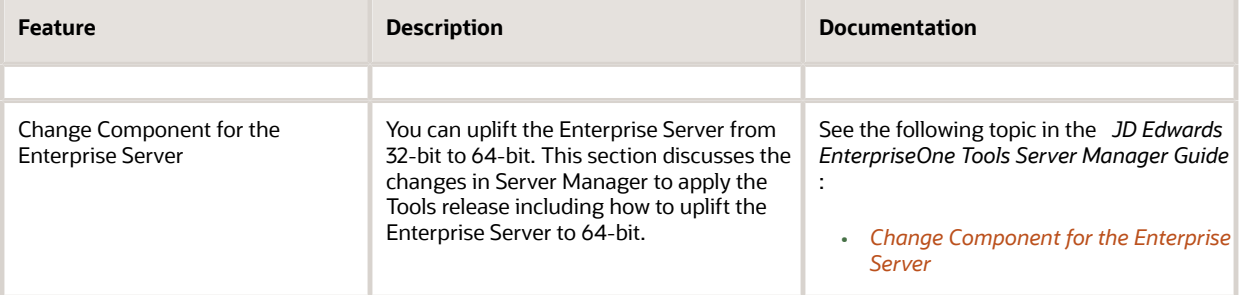

# <span id="page-13-0"></span>Documentation Updates for EnterpriseOne Tools 9.2.3.4

This table contains links to EnterpriseOne Installation and Upgrade documentation updates in support of EnterpriseOne Tools 9.2.3.4.

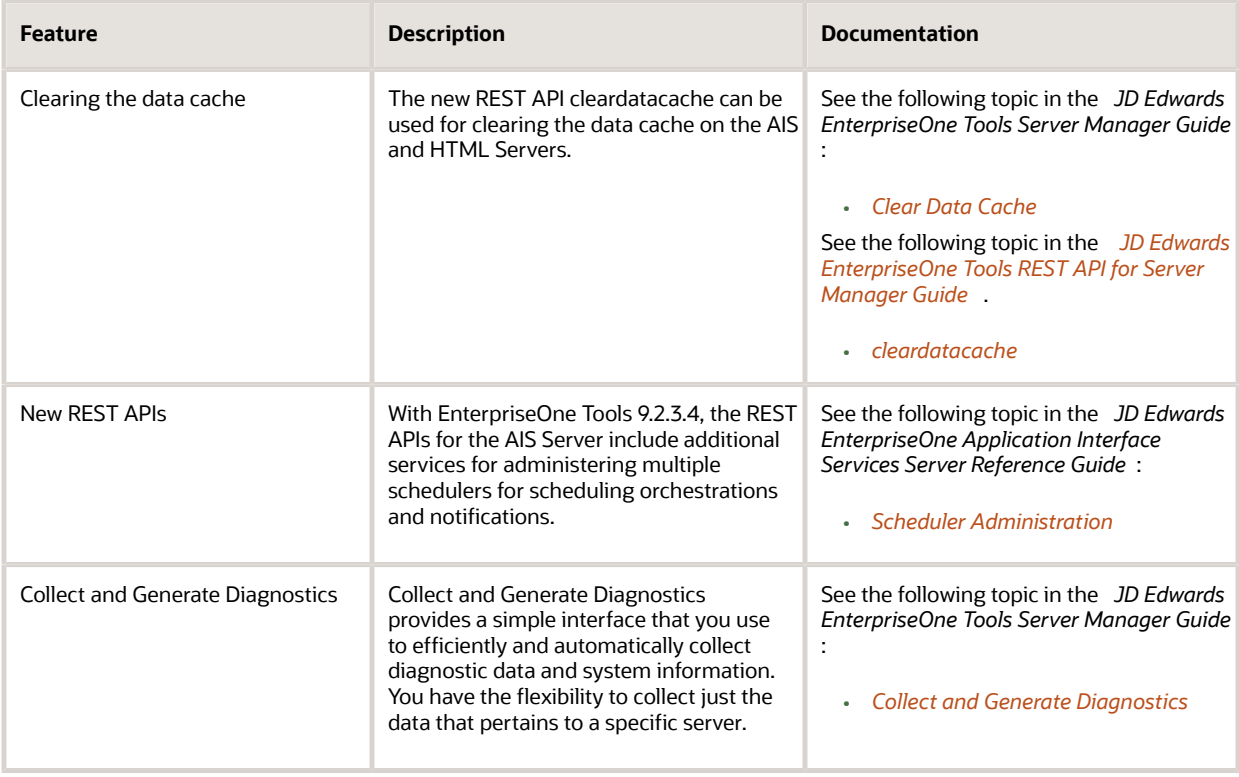

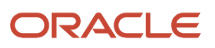

# Documentation Updates for EnterpriseOne Tools 9.2.4

This table contains links to EnterpriseOne Installation and Upgrade documentation updates in support of EnterpriseOne Tools 9.2.4.

<span id="page-14-0"></span>**Note:** For a list of updates to the EnterpriseOne Tools guides, see *[JD Edwards EnterpriseOne Tools Net Change for](olink:EOTNC101) [Tools Documentation Library](olink:EOTNC101)* .

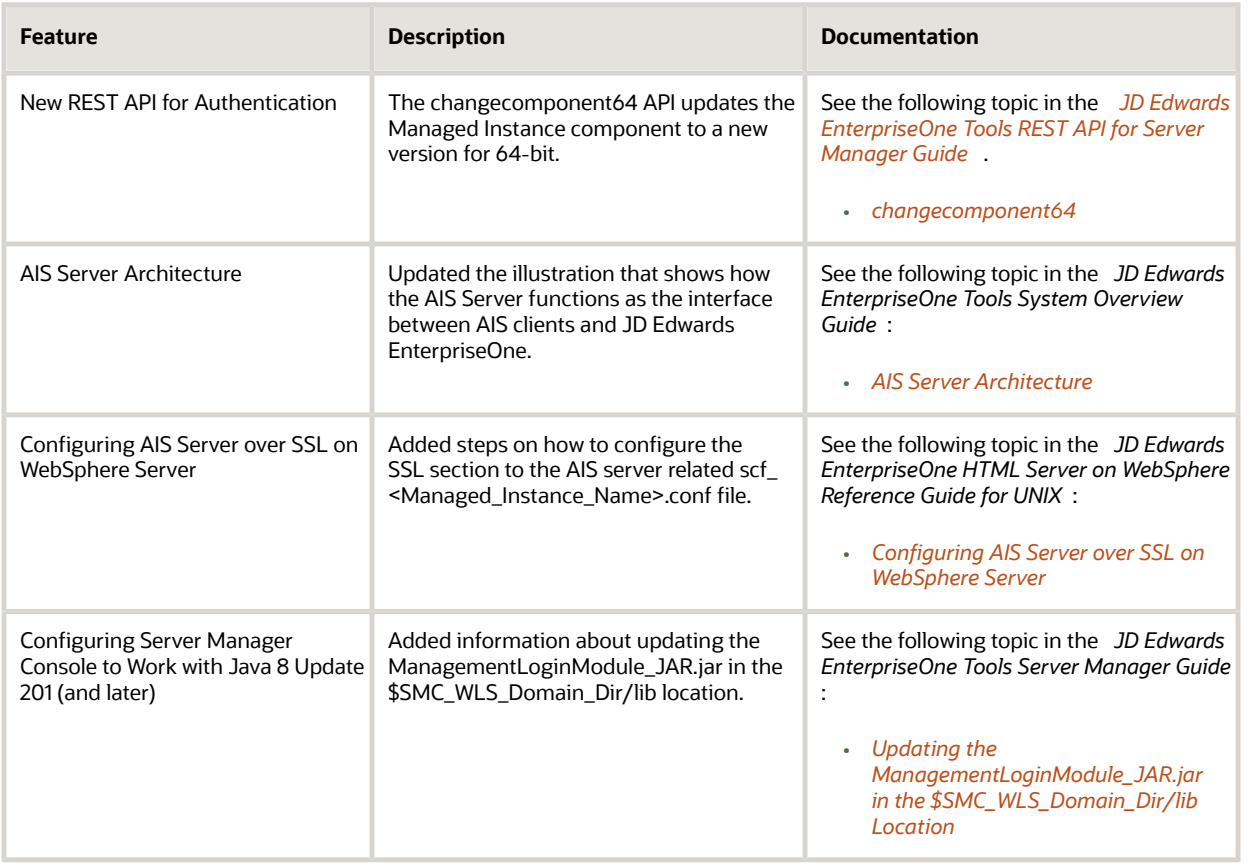

# <span id="page-14-1"></span>Documentation Updates for EnterpriseOne Tools 9.2.4.3

This table contains links to EnterpriseOne Installation and Upgrade documentation updates in support of EnterpriseOne Tools 9.2.4.3.

Net Change for Installation and Upgrade Documentation Library

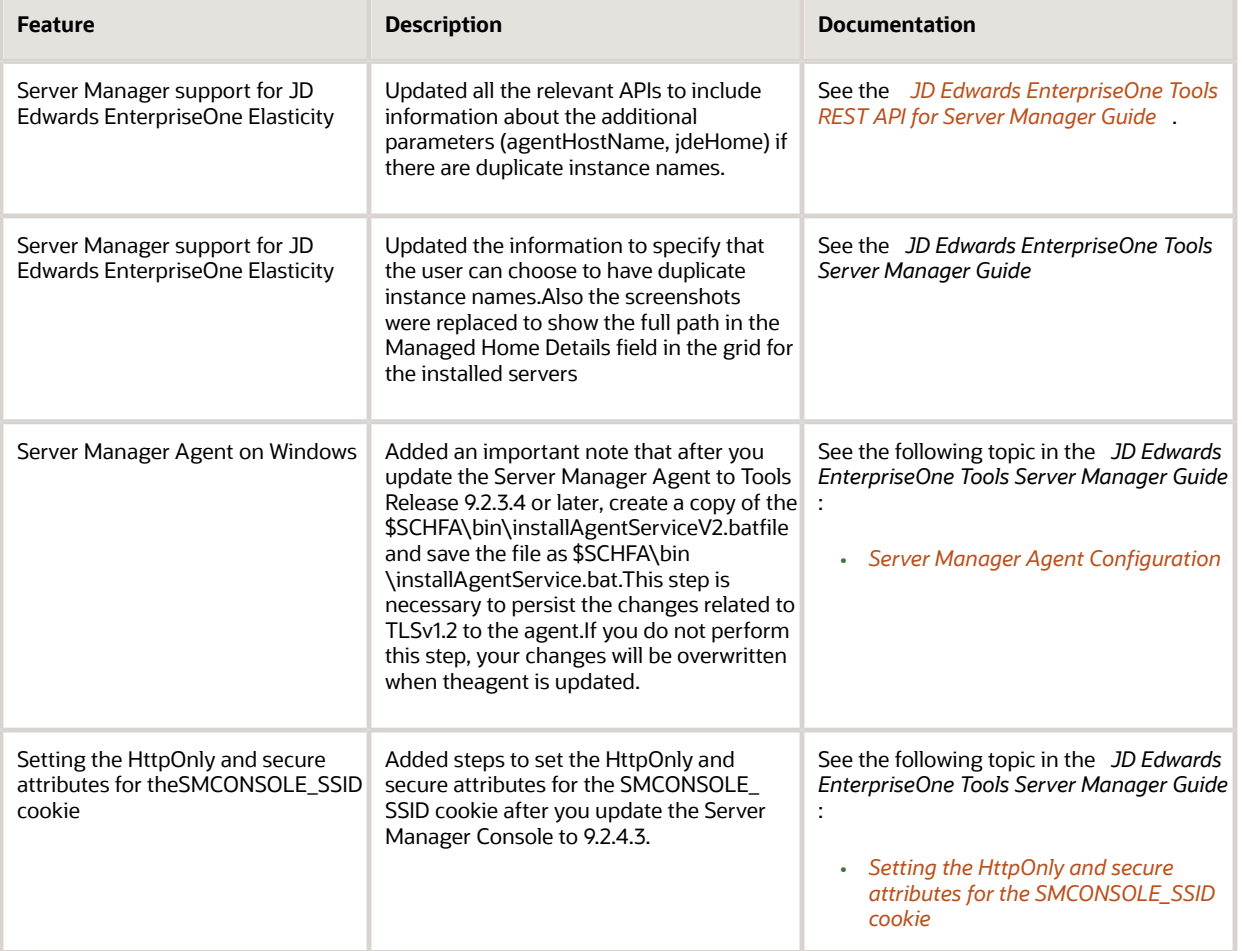

# <span id="page-15-0"></span>Documentation Updates for EnterpriseOne Tools 9.2.5

This table contains links to EnterpriseOne Installation and Upgrade documentation updates in support of EnterpriseOne Tools 9.2.5.

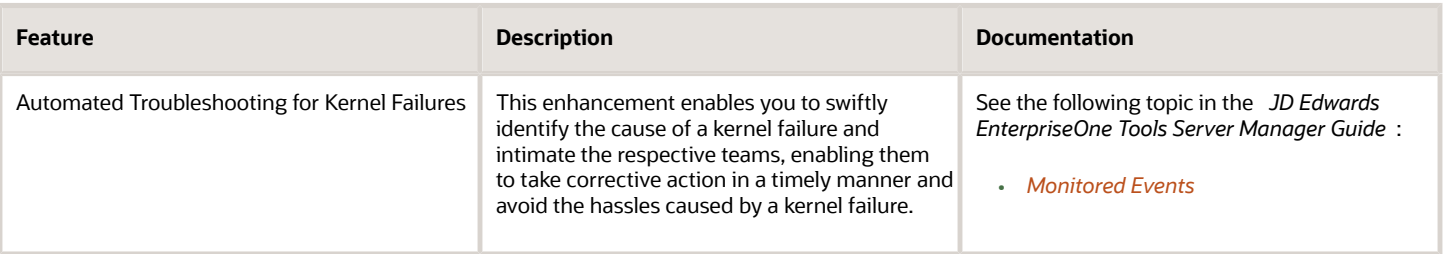

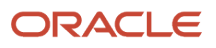

Net Change for Installation and Upgrade Documentation Library

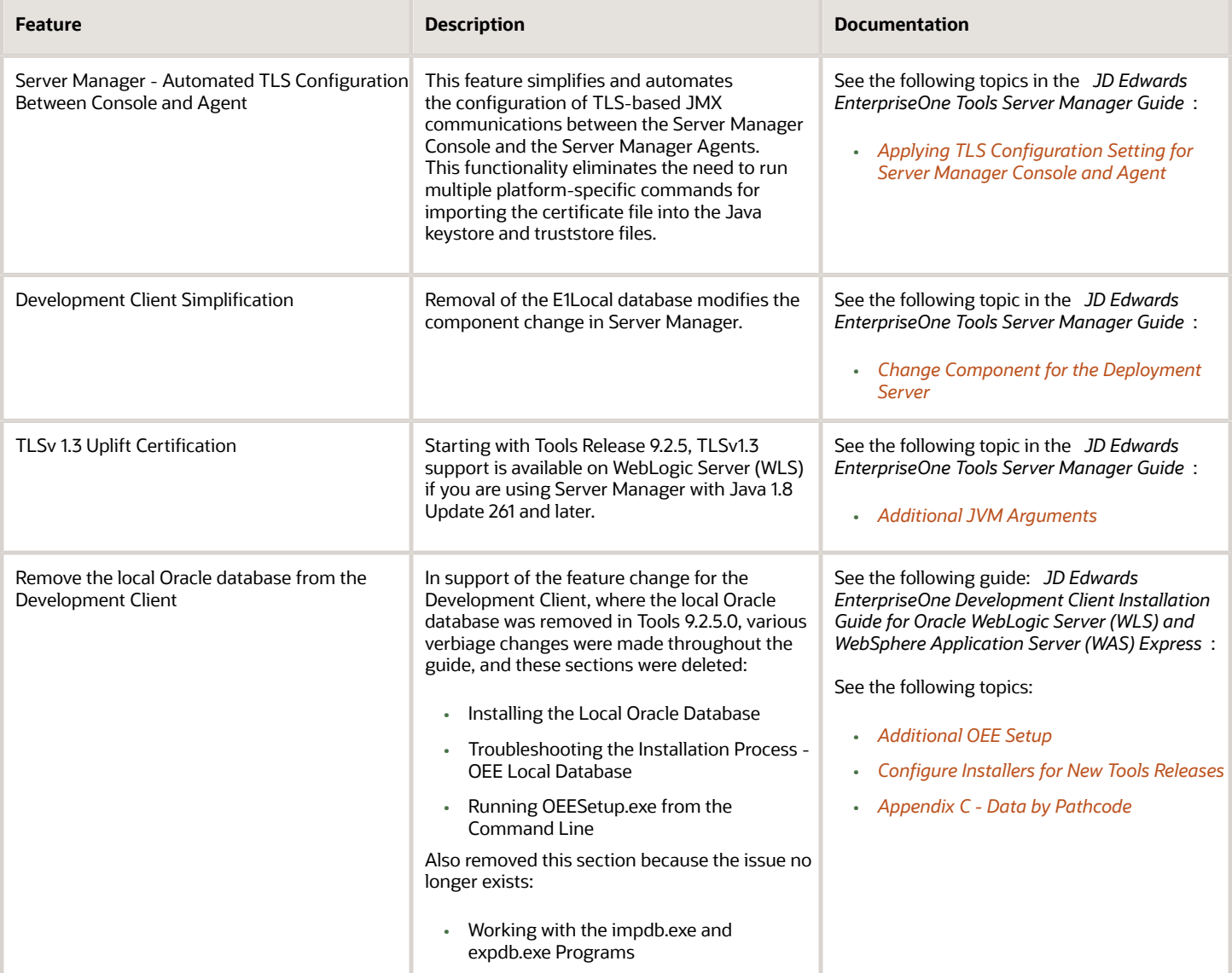

# <span id="page-16-0"></span>Documentation Updates for EnterpriseOne Tools 9.2.5.2

This table contains links to EnterpriseOne Installation and Upgrade documentation updates in support of EnterpriseOne Tools 9.2.5.2.

Net Change for Installation and Upgrade Documentation Library

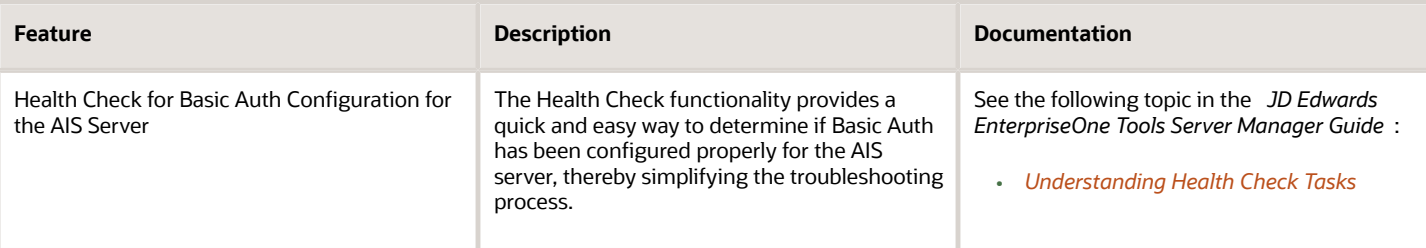

# Documentation Updates for EnterpriseOne Tools 9.2.5.3

This table contains links to EnterpriseOne Installation and Upgrade documentation updates in support of EnterpriseOne Tools 9.2.5.3.

<span id="page-17-0"></span>**Note:** For a list of updates to the EnterpriseOne Tools guides, see *[JD Edwards EnterpriseOne Tools Net Change for](olink:EOTNC101) [Tools Documentation Library](olink:EOTNC101)* .

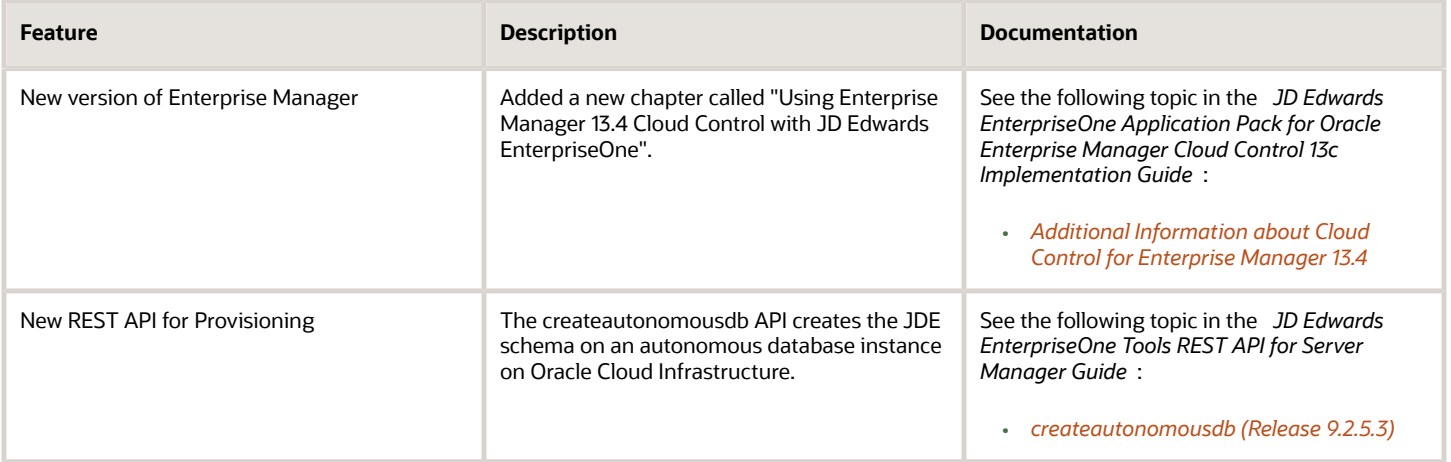

# <span id="page-17-1"></span>Documentation Updates for EnterpriseOne Tools 9.2.6

This table contains links to EnterpriseOne Installation and Upgrade documentation updates in support of EnterpriseOne Tools 9.2.6.

Net Change for Installation and Upgrade Documentation Library

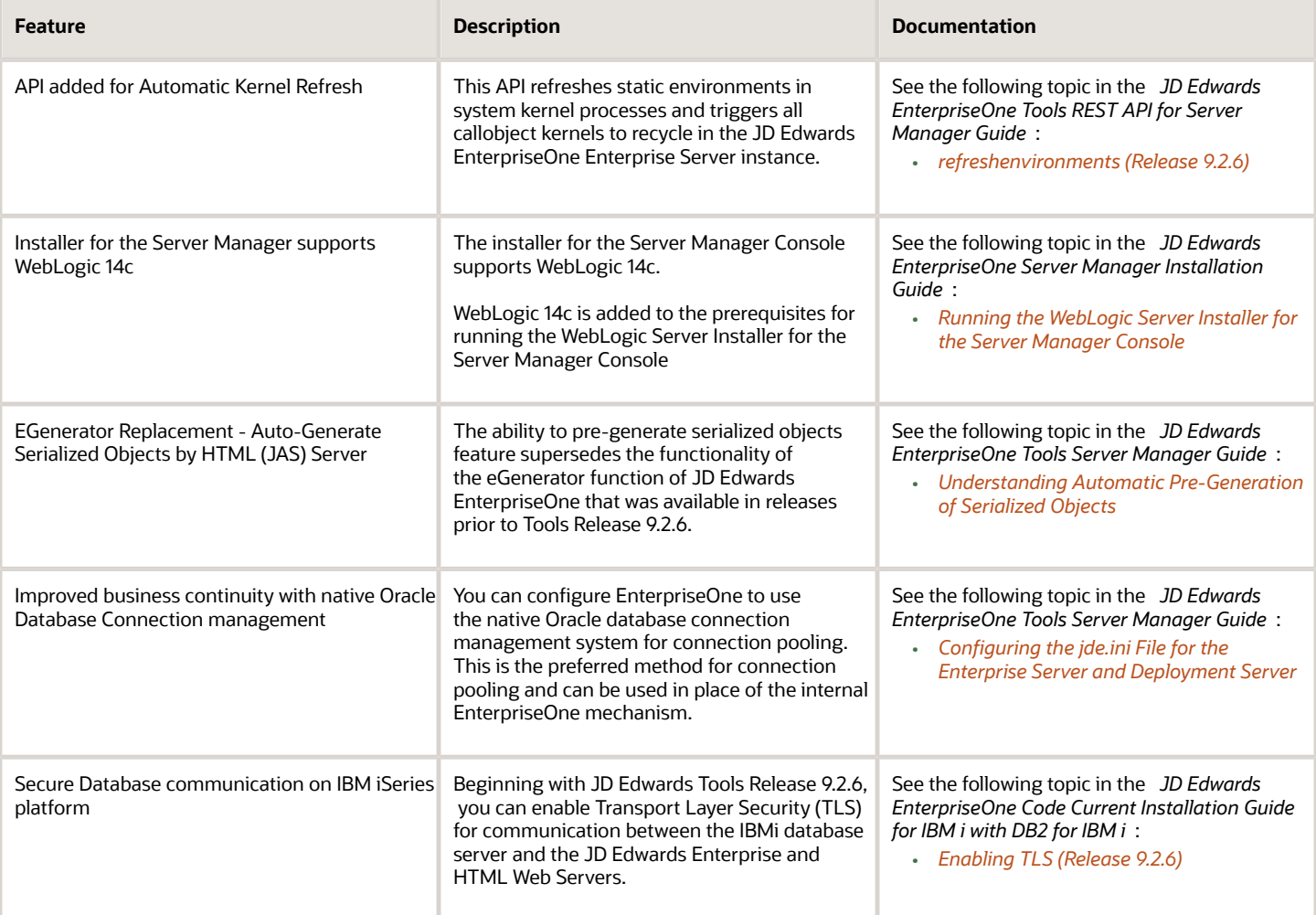

# <span id="page-18-0"></span>Documentation Updates for EnterpriseOne Tools 9.2.7

This table contains links to EnterpriseOne Installation and Upgrade documentation updates in support of EnterpriseOne Tools 9.2.7.

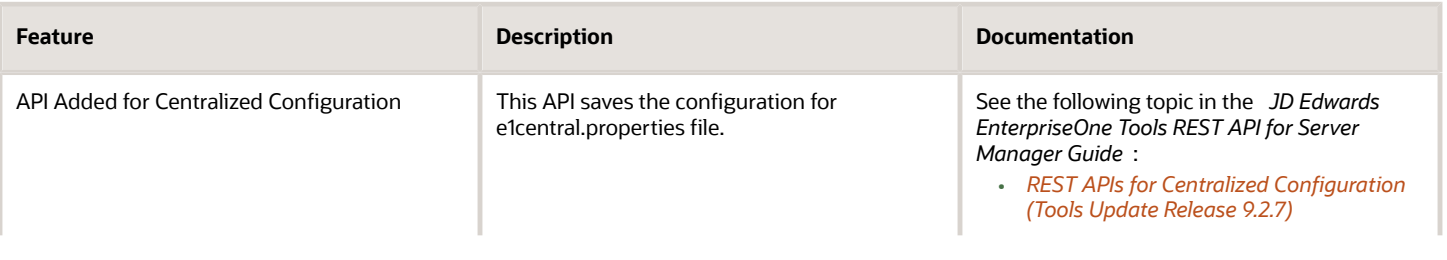

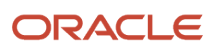

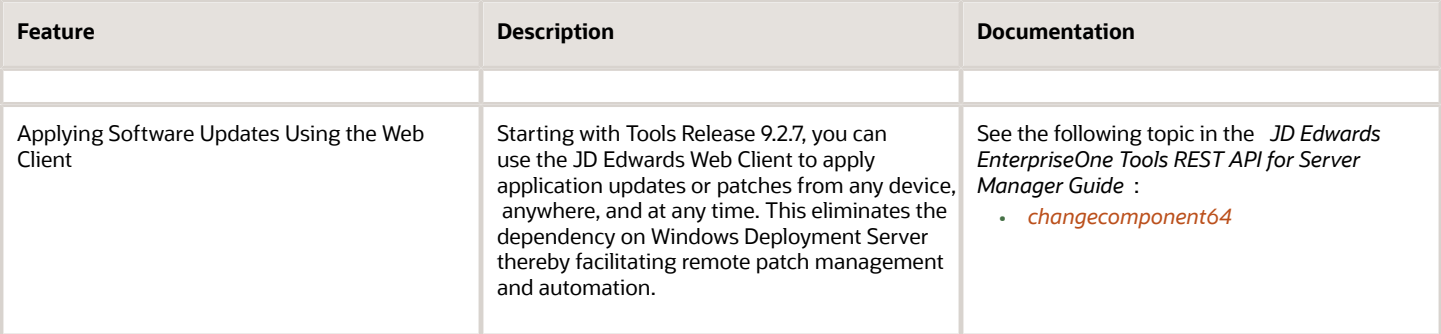

# <span id="page-19-0"></span>Documentation Updates for EnterpriseOne Tools 9.2.7.3

This table contains links to EnterpriseOne Installation and Upgrade documentation updates in support of EnterpriseOne Tools 9.2.7.3.

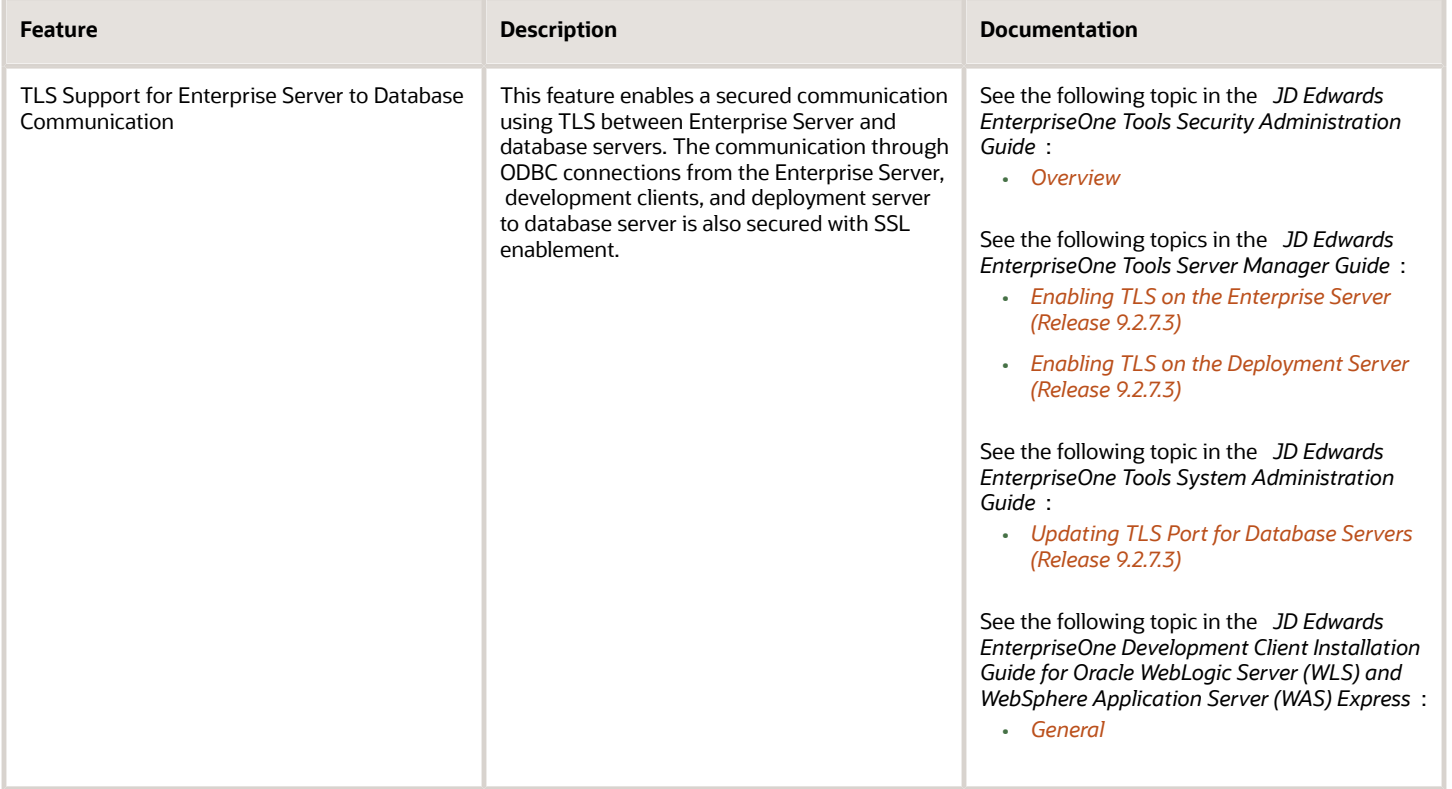

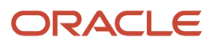

# <span id="page-20-0"></span>Documentation Updates for EnterpriseOne Tools 9.2.8

This table contains links to EnterpriseOne Installation and Upgrade documentation updates in support of EnterpriseOne Tools 9.2.8.

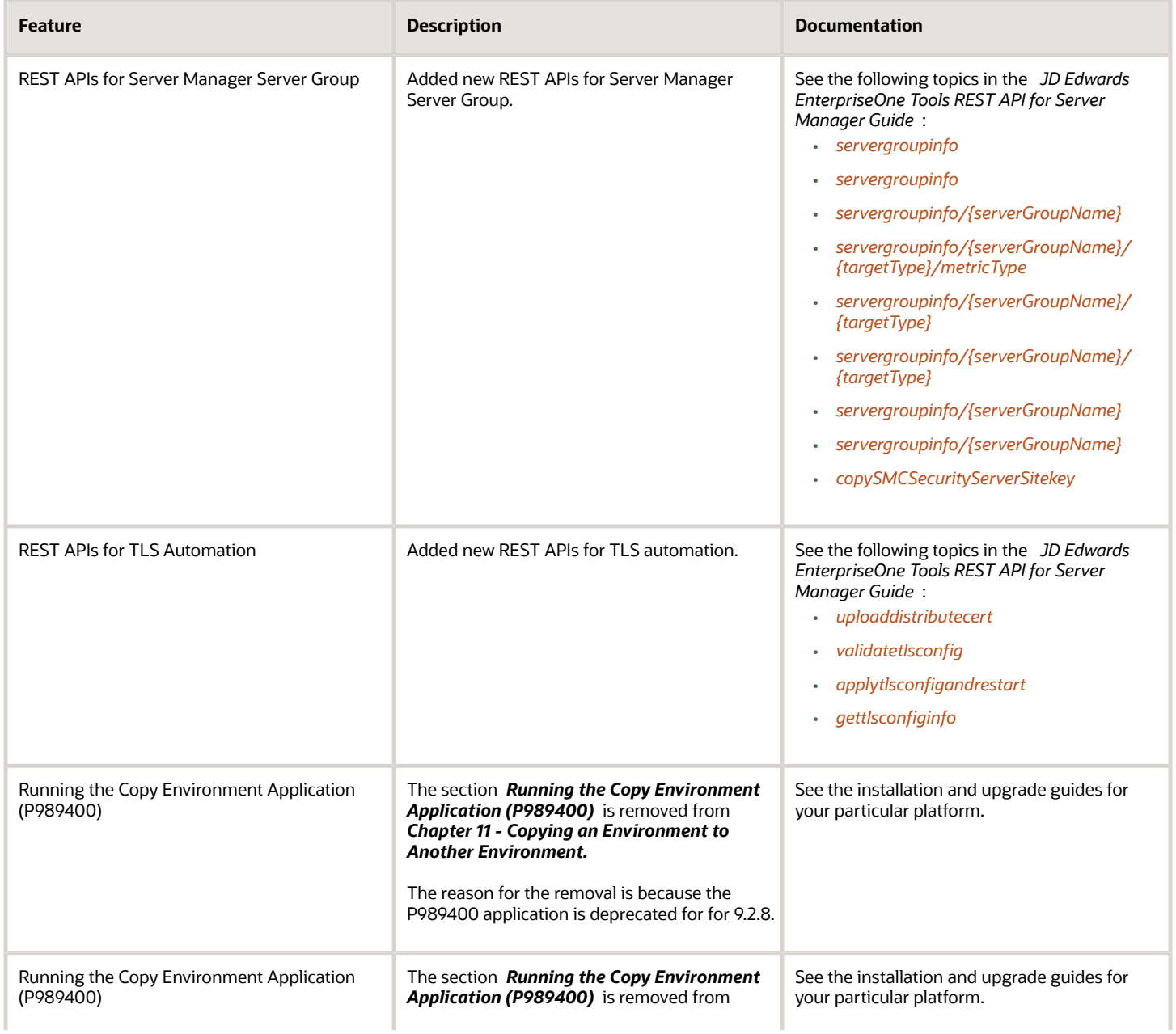

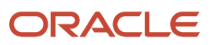

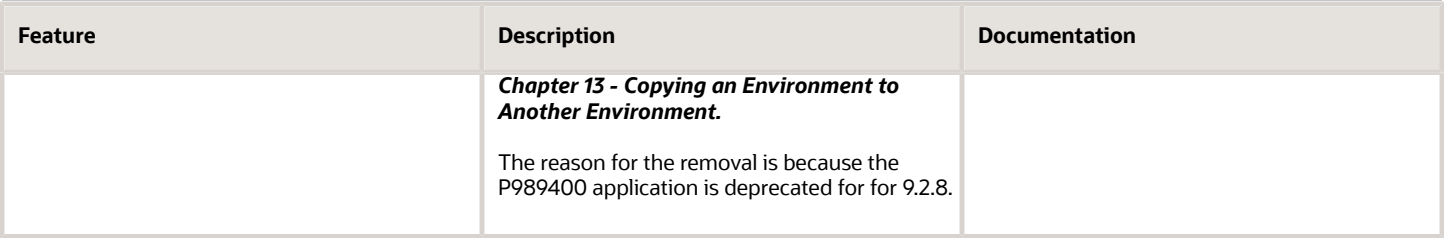

# Documentation Updates for EnterpriseOne Tools 9.2.8.2

This table contains links to EnterpriseOne Installation and Upgrade documentation updates in support of EnterpriseOne Tools 9.2.8.2.

<span id="page-21-0"></span>**Note:** For a list of updates to the EnterpriseOne Tools guides, see *[JD Edwards EnterpriseOne Tools Net Change for](olink:EOTNC101) [Tools Documentation Library](olink:EOTNC101)* .

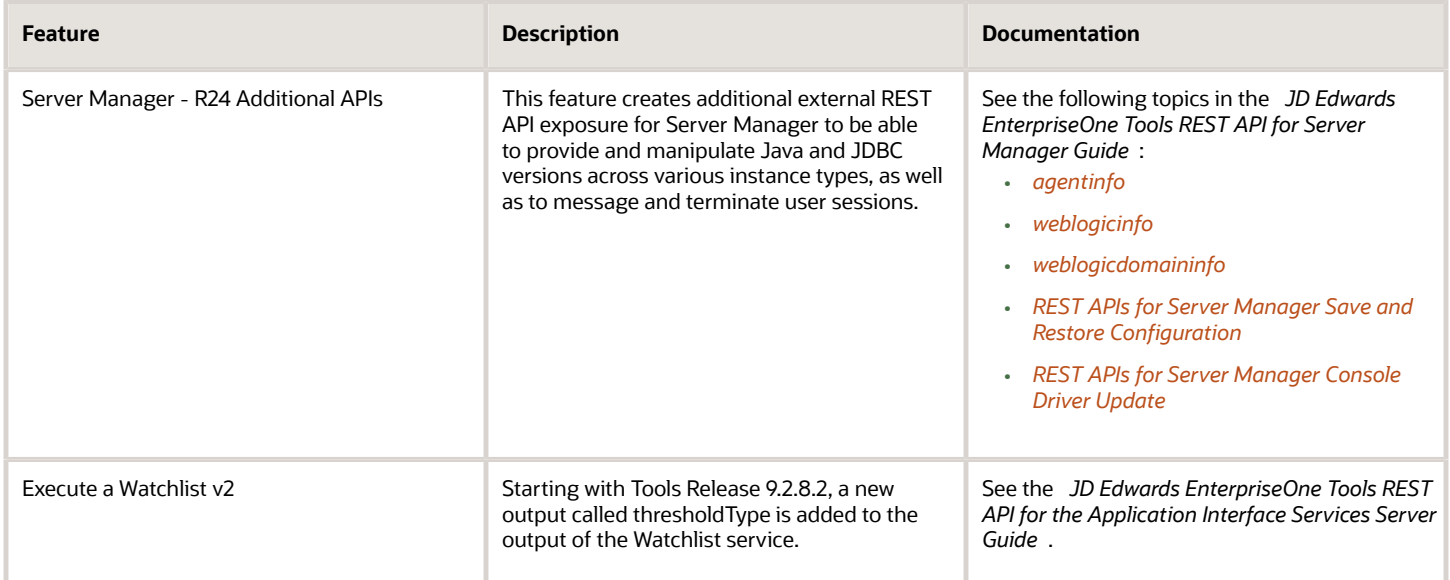

# <span id="page-21-1"></span>Additional Documentation Updates for Supplemental EnterpriseOne Updates

The following table describes additional documentation updates to the JD Edwards EnterpriseOne Installation Documentation Library for other minor software updates and supplemental releases.

Net Change for Installation and Upgrade Documentation Library

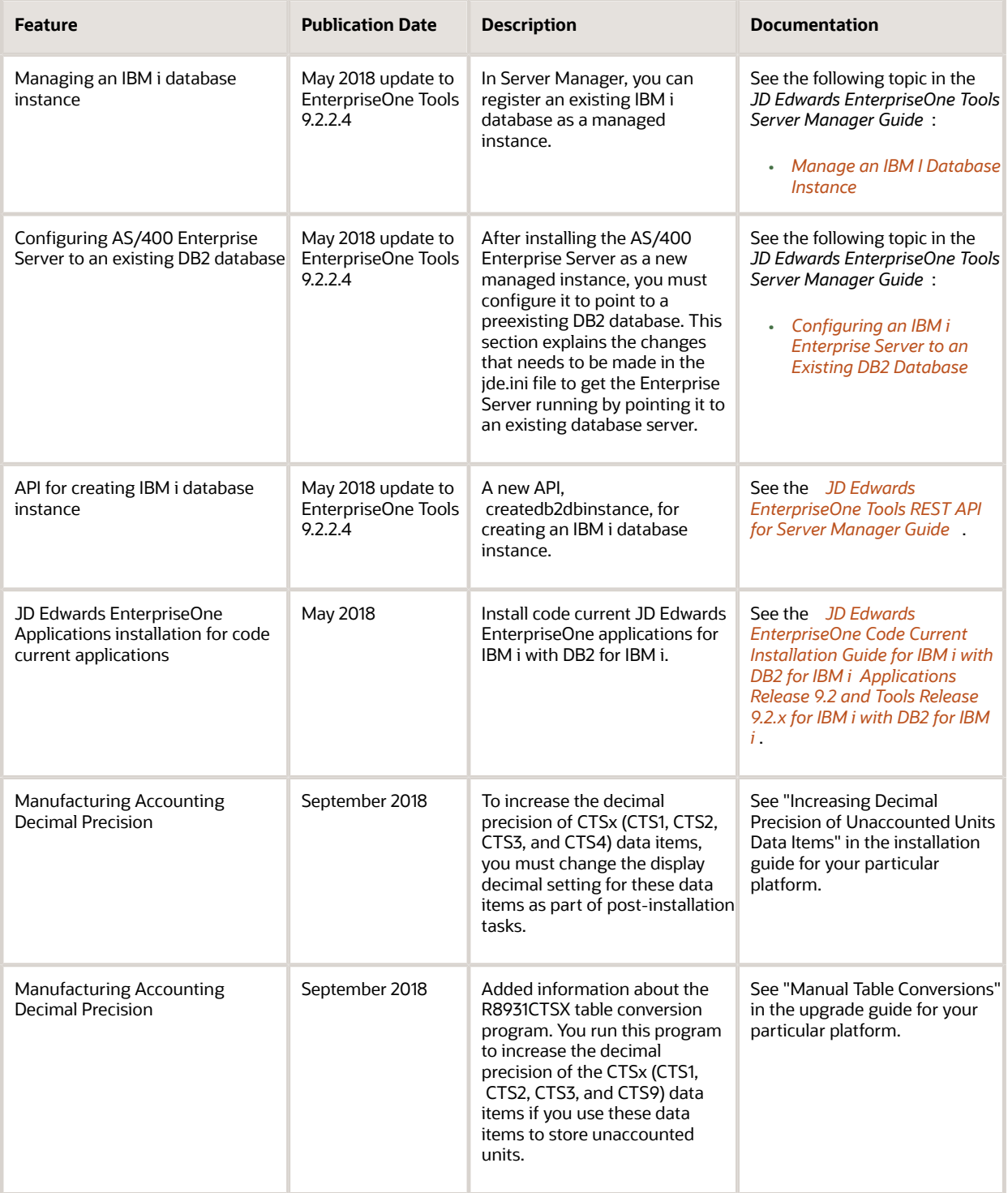

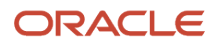

# **2 Documentation Corrections**

# <span id="page-24-0"></span>Documentation Corrections

This chapter describes revisions made to JD Edwards EnterpriseOne Installation and Upgrade guides due to reported documentation issues:

# <span id="page-24-1"></span>Application Interface Services Server Reference Guide

The following table describes updates to the *JD Edwards EnterpriseOne Application Interface Services Server Reference Guide* :

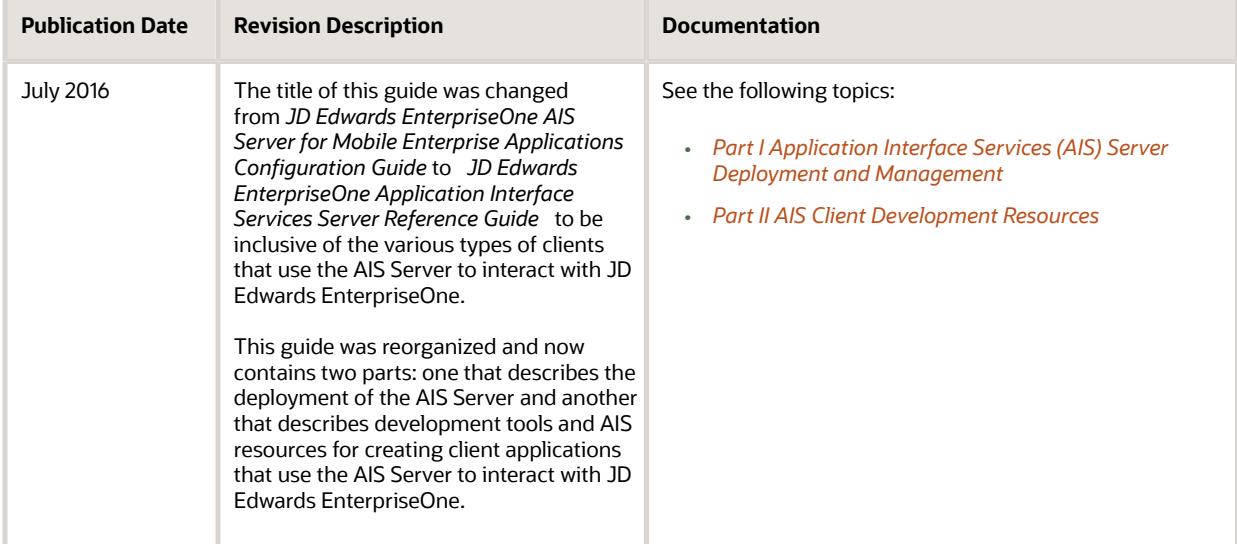

# <span id="page-24-2"></span>Deployment Server Guides

The following table describes updates to the JD Edwards EnterpriseOne Deployment Server Guides:

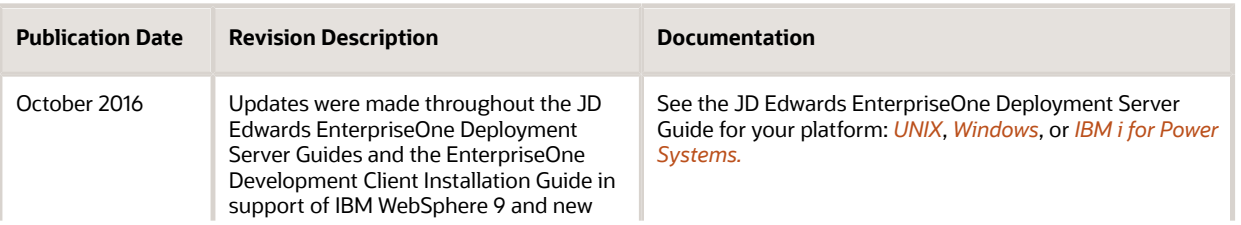

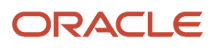

JD Edwards EnterpriseOne Net Change for Installation and Upgrade Documentation Library

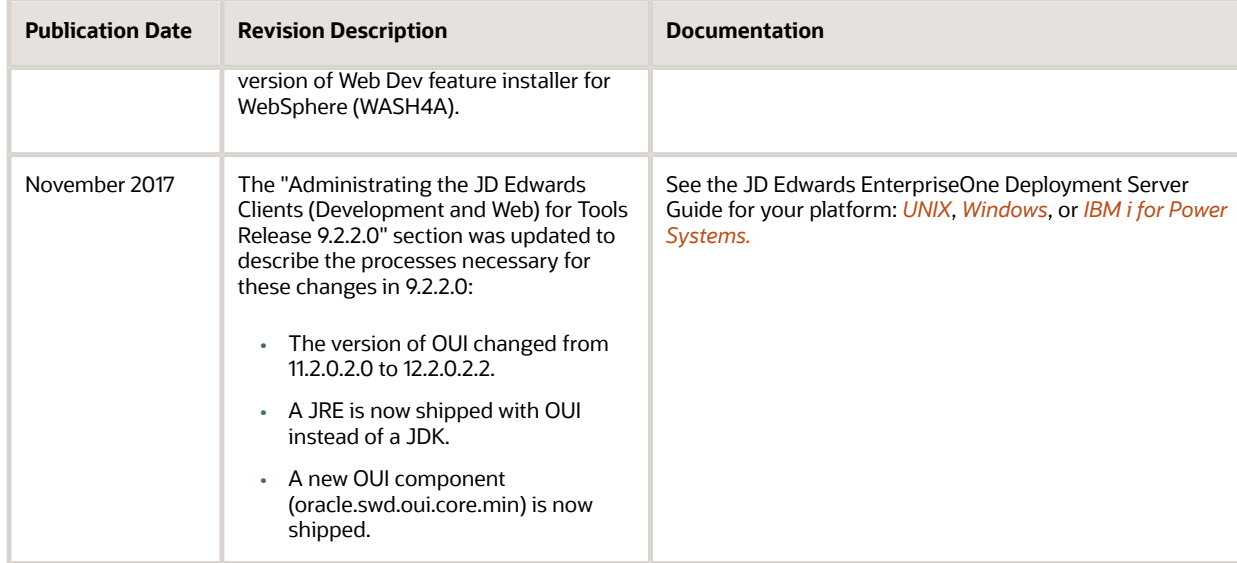

# <span id="page-25-0"></span>Development Client Installation Guide

The following table describes updates to the *JD Edwards EnterpriseOne Development Client Installation Guide for Oracle WebLogic Server (WLS) and WebSphere Application Server (WAS) Express* :

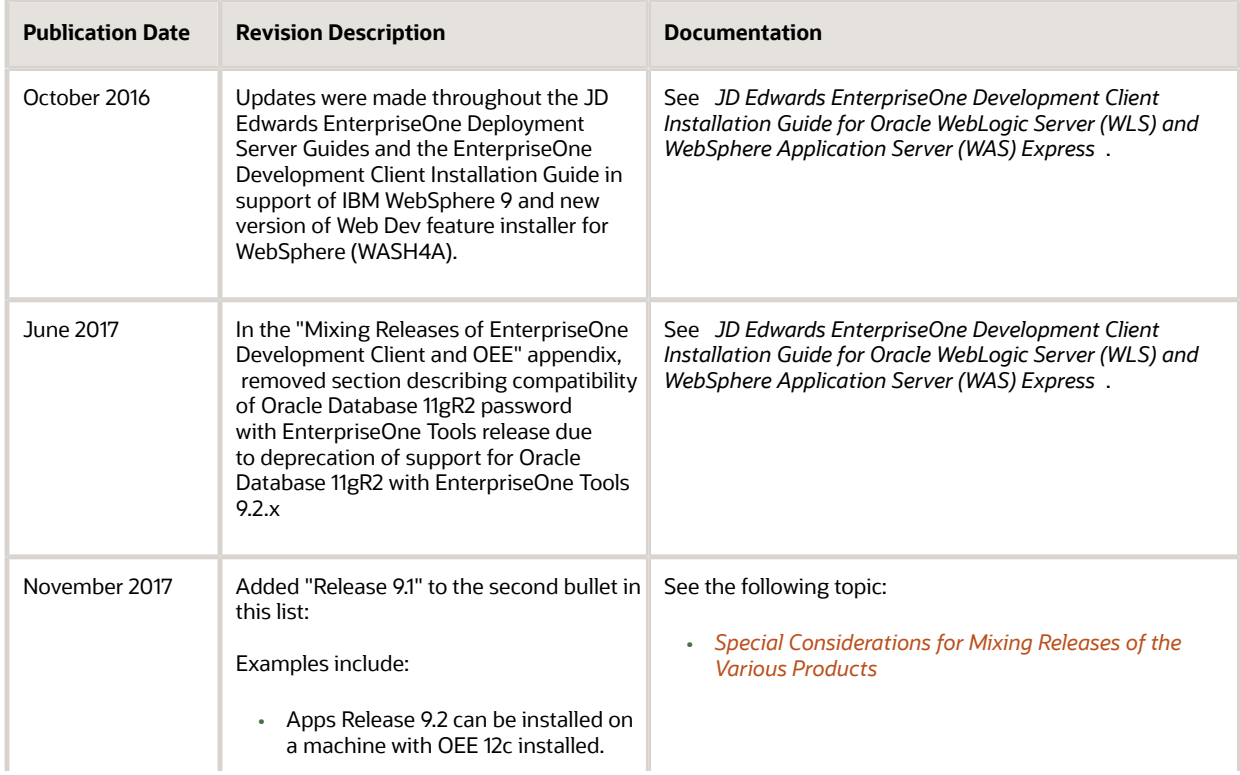

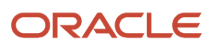

Net Change for Installation and Upgrade Documentation Library

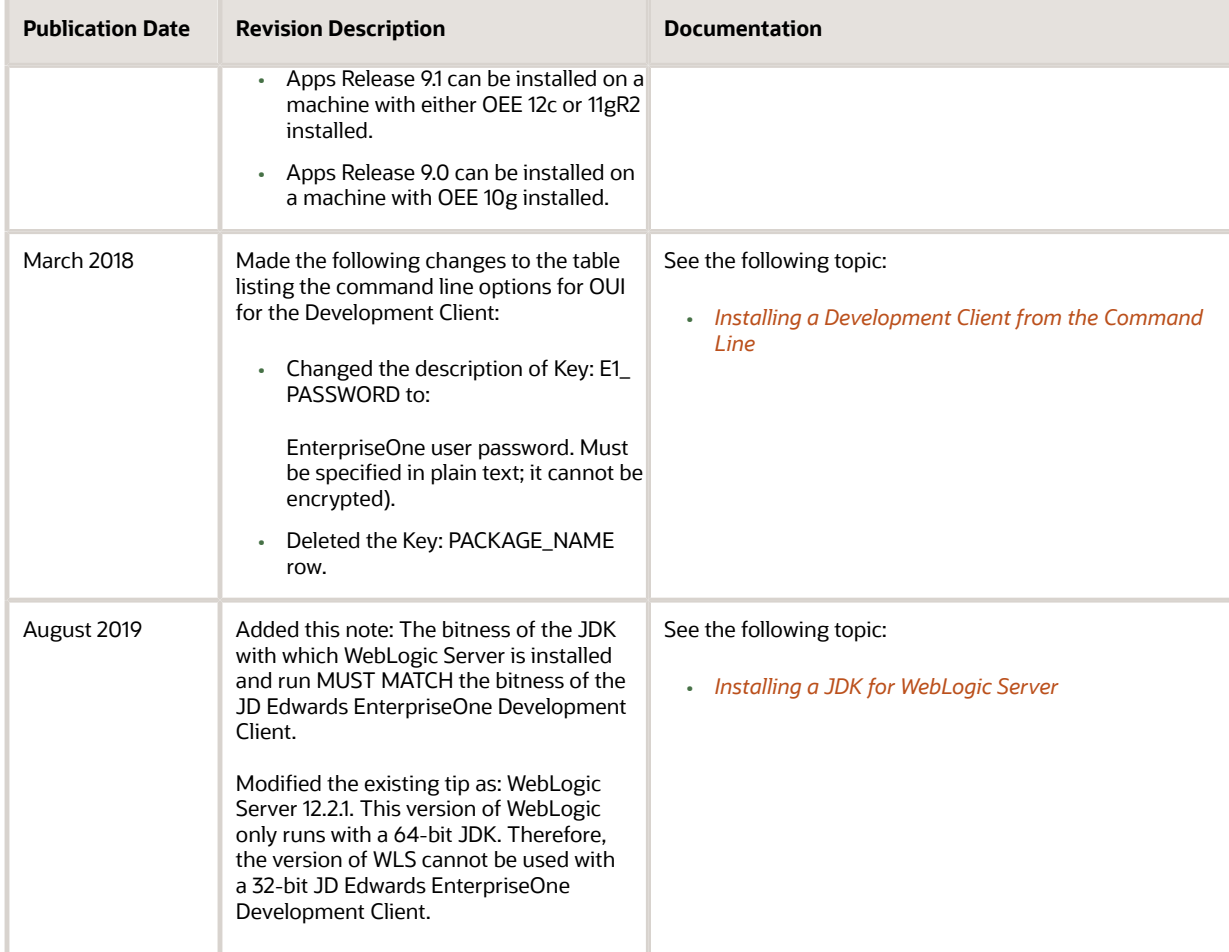

# <span id="page-26-0"></span>JD Edwards EnterpriseOne Applications Installation and Upgrade Guides

The JD Edwards EnterpriseOne Applications Installation and Upgrade guides are available in the combinations of platforms and databases listed in the following table.

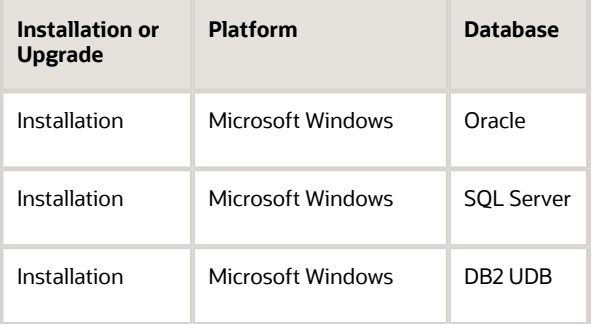

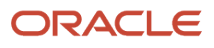

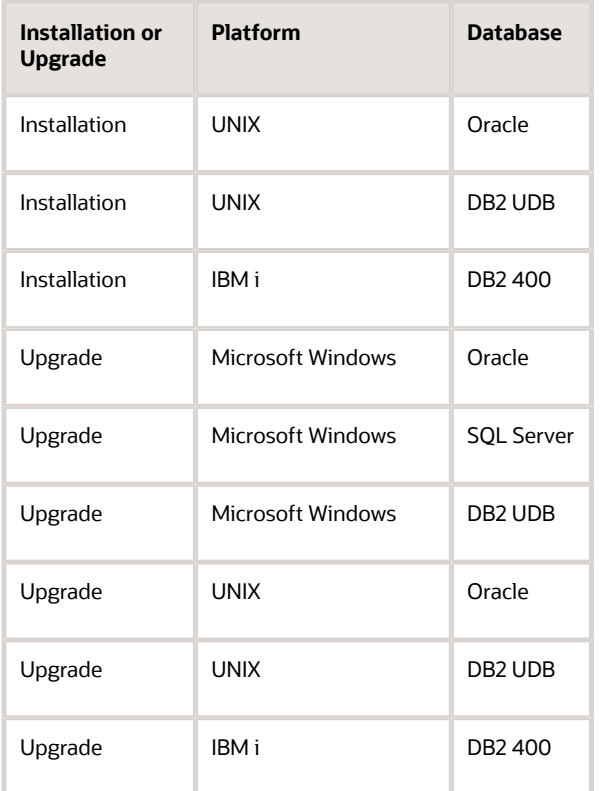

Unless specifically noted, changes noted in this document apply to all of the guides listed in the above table.

The following table describes updates to the JD Edwards EnterpriseOne Applications Installation and Upgrade Guides:

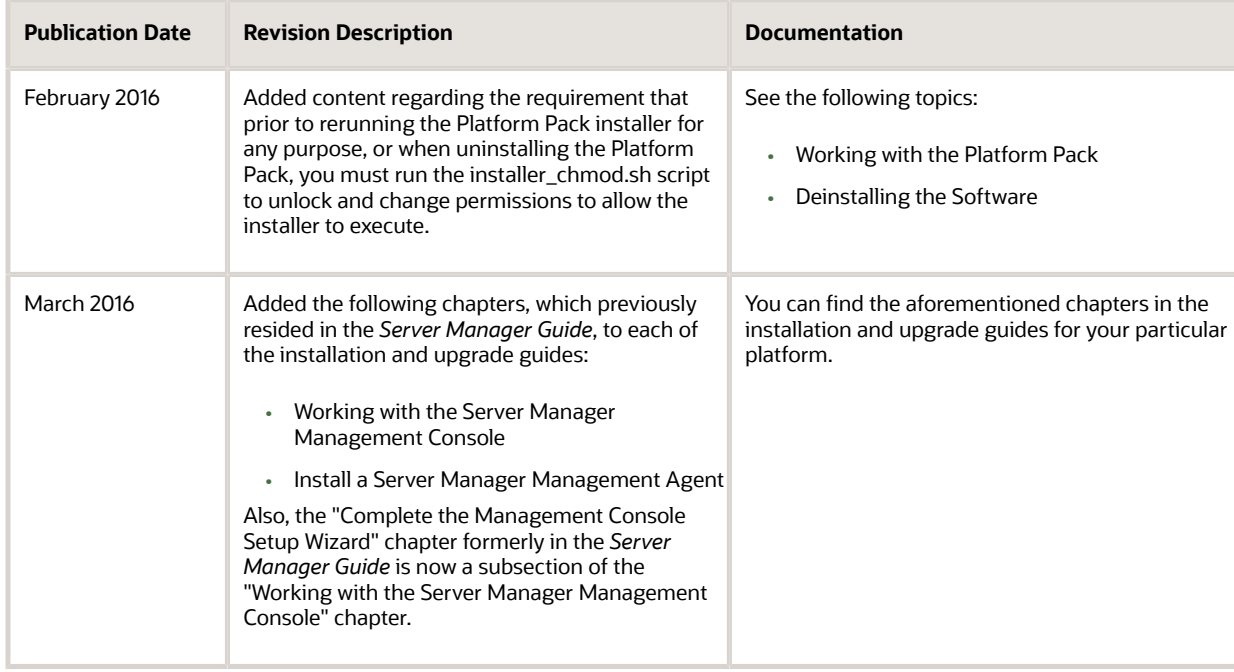

Net Change for Installation and Upgrade Documentation Library

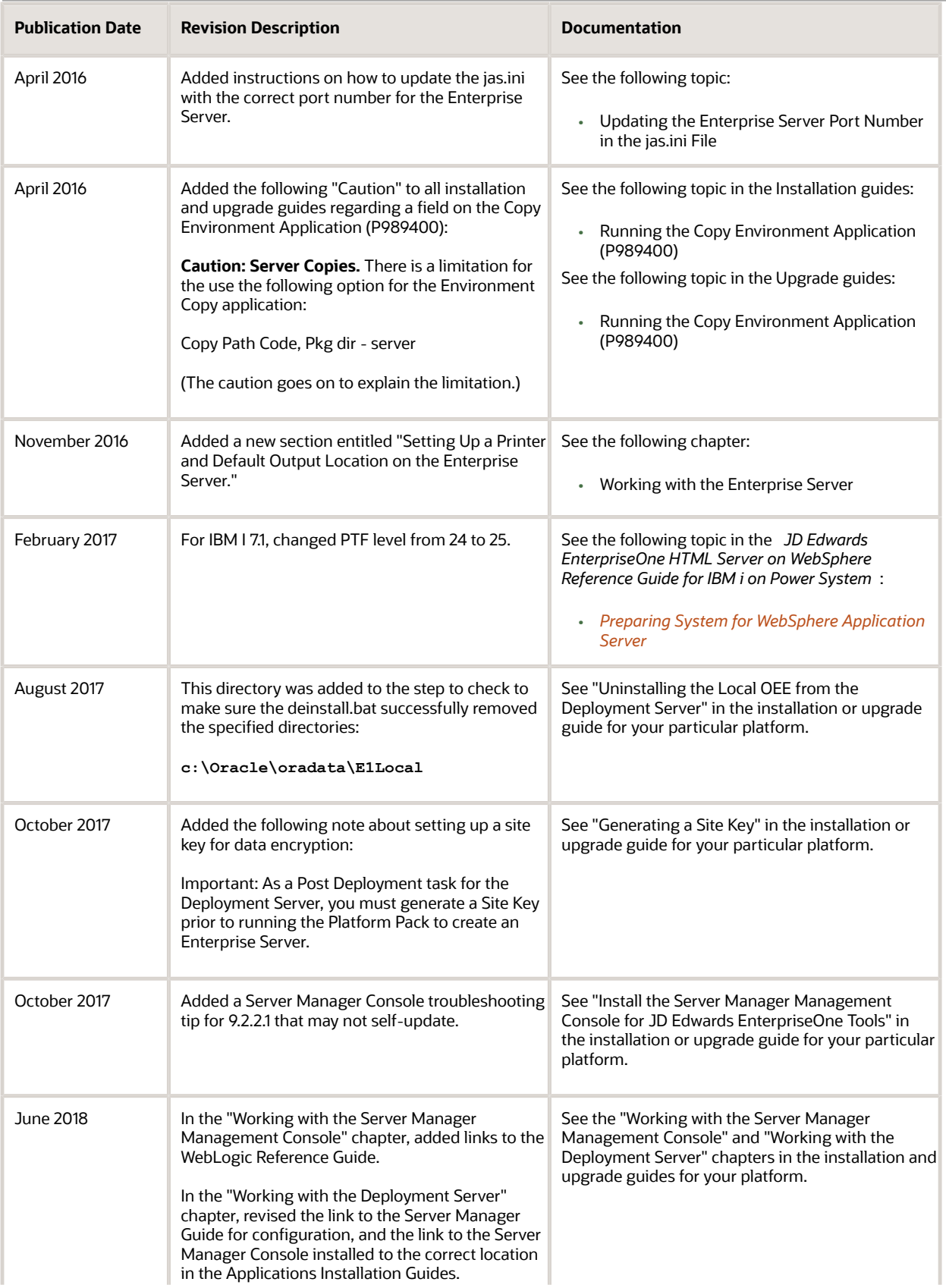

#### Net Change for Installation and Upgrade Documentation Library

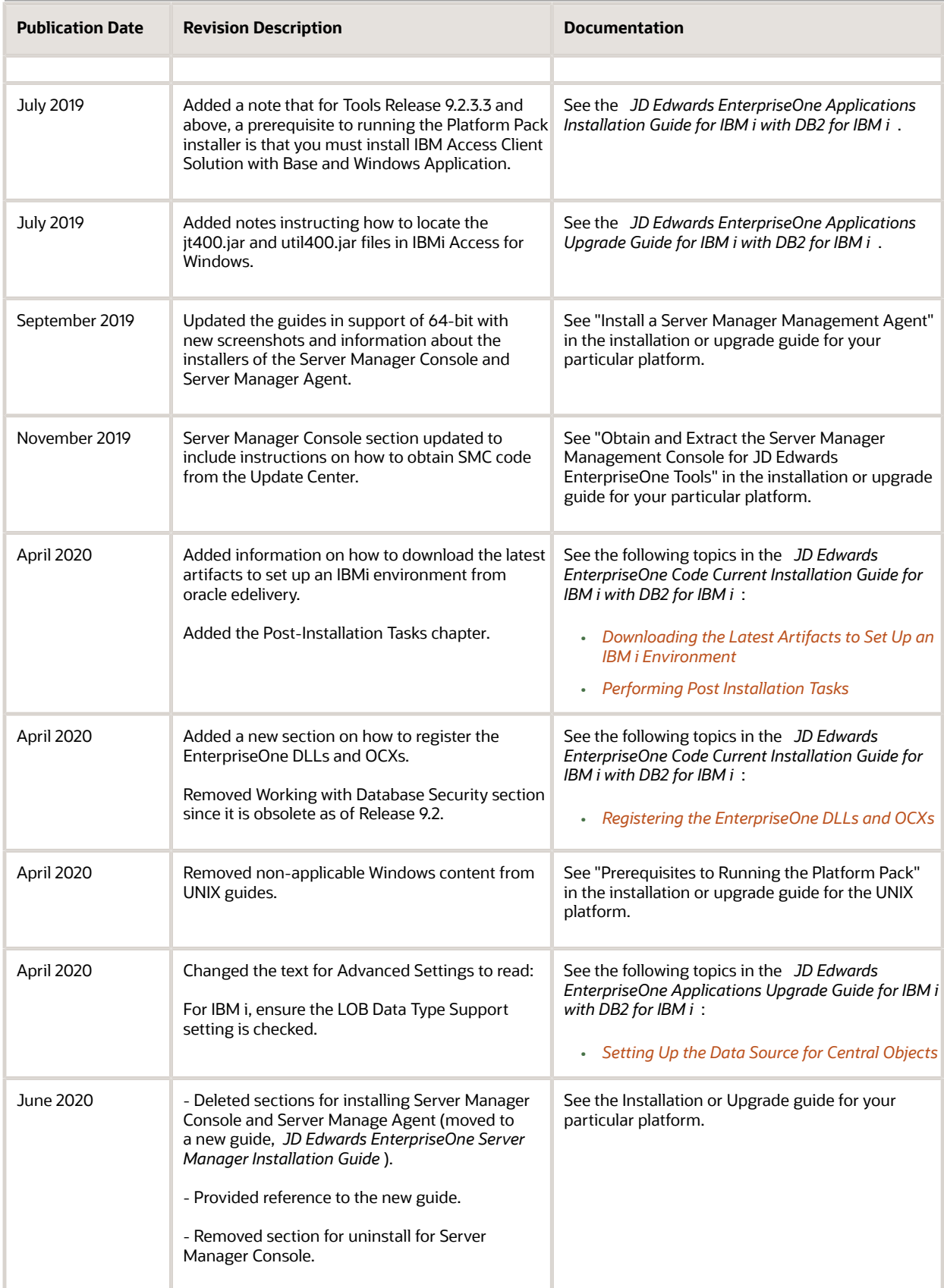

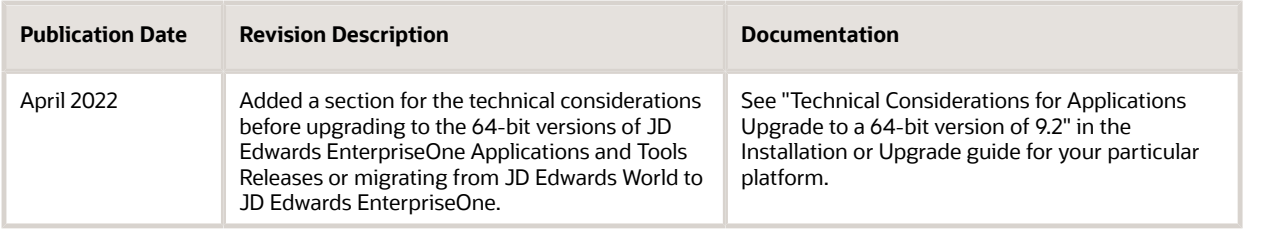

### JD Edwards EnterpriseOne HTML Server Reference Guides

The JD Edwards EnterpriseOne HTML Server Reference guides for Oracle WebLogic are available for these platforms:

- <span id="page-30-0"></span>• Microsoft Windows
- UNIX

The JD Edwards EnterpriseOne HTML Server Reference guides for IBM WebSphere are available for these platforms:

- Microsoft Windows
- UNIX
- IBM i for Power Systems

Unless specifically noted, changes noted in the following table apply to all HTML Server Reference guides:

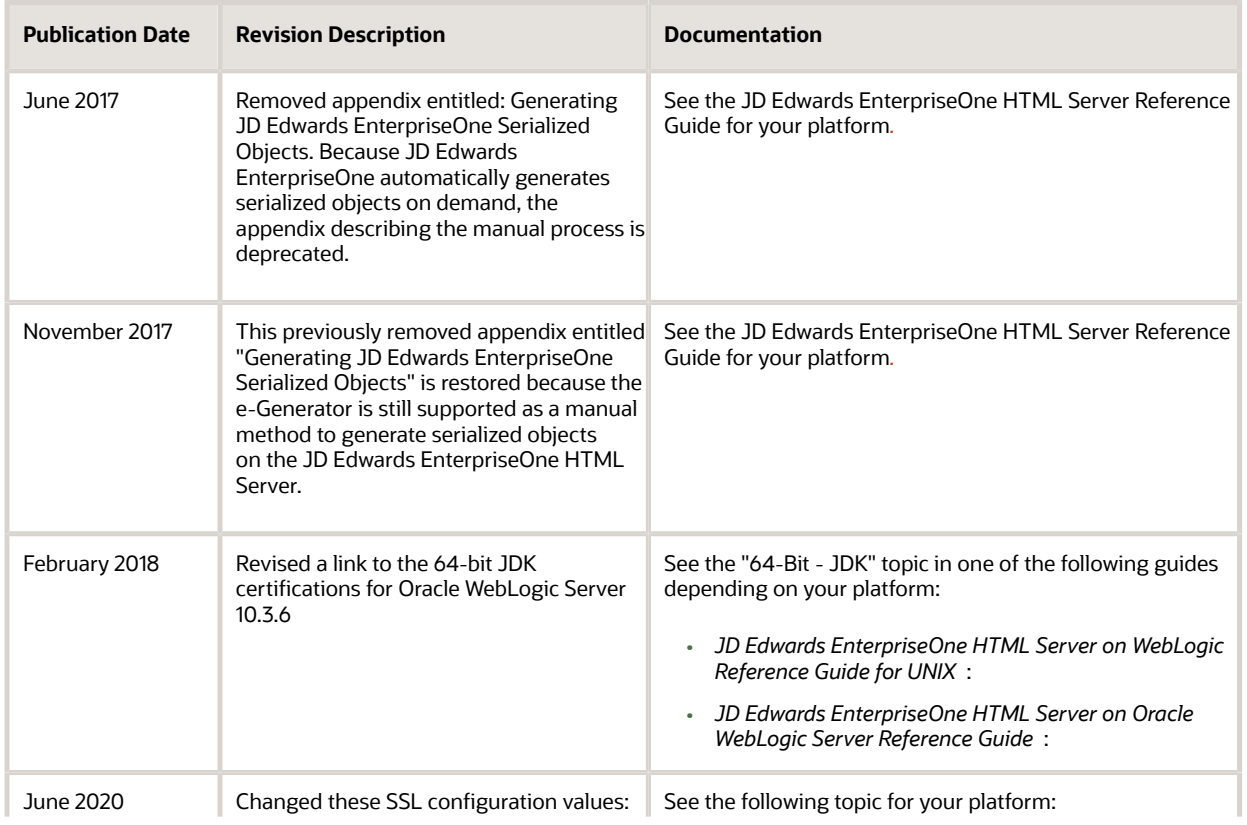

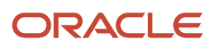

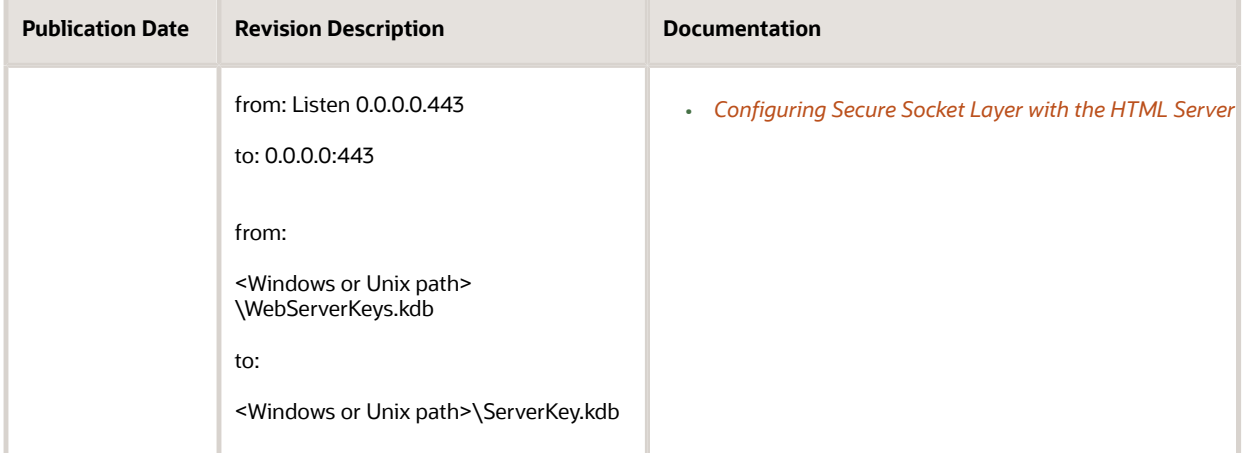

# <span id="page-31-0"></span>JD Edwards EnterpriseOne Tools Upgrade Guide

The following table describes updates to the *JD Edwards EnterpriseOne Tools Release Upgrade Process Guide* :

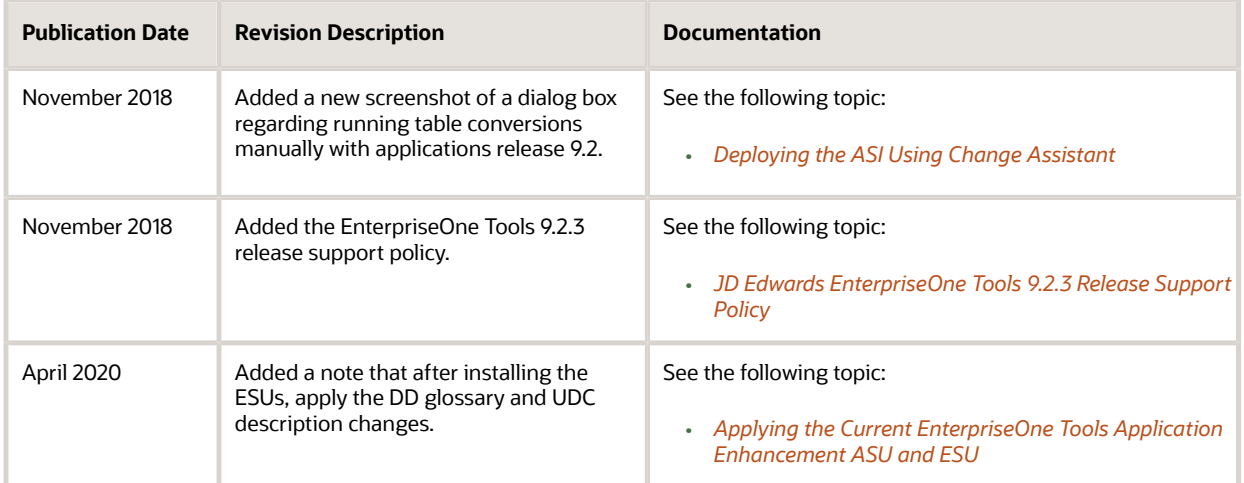

# <span id="page-31-1"></span>JD Edwards World Direct Migration to JD Edwards EnterpriseOne Guide

This new guide published in February, 2016 describes the direct migration conversion process from JD Edwards World to JD Edwards EnterpriseOne. See *[JD Edwards World Direct Migration to JD Edwards EnterpriseOne Guide](olink:EOIMG101)* .

# <span id="page-32-0"></span>Server Manager Guide

The following table describes updates to the *JD Edwards EnterpriseOne Tools Server Manager Guide* :

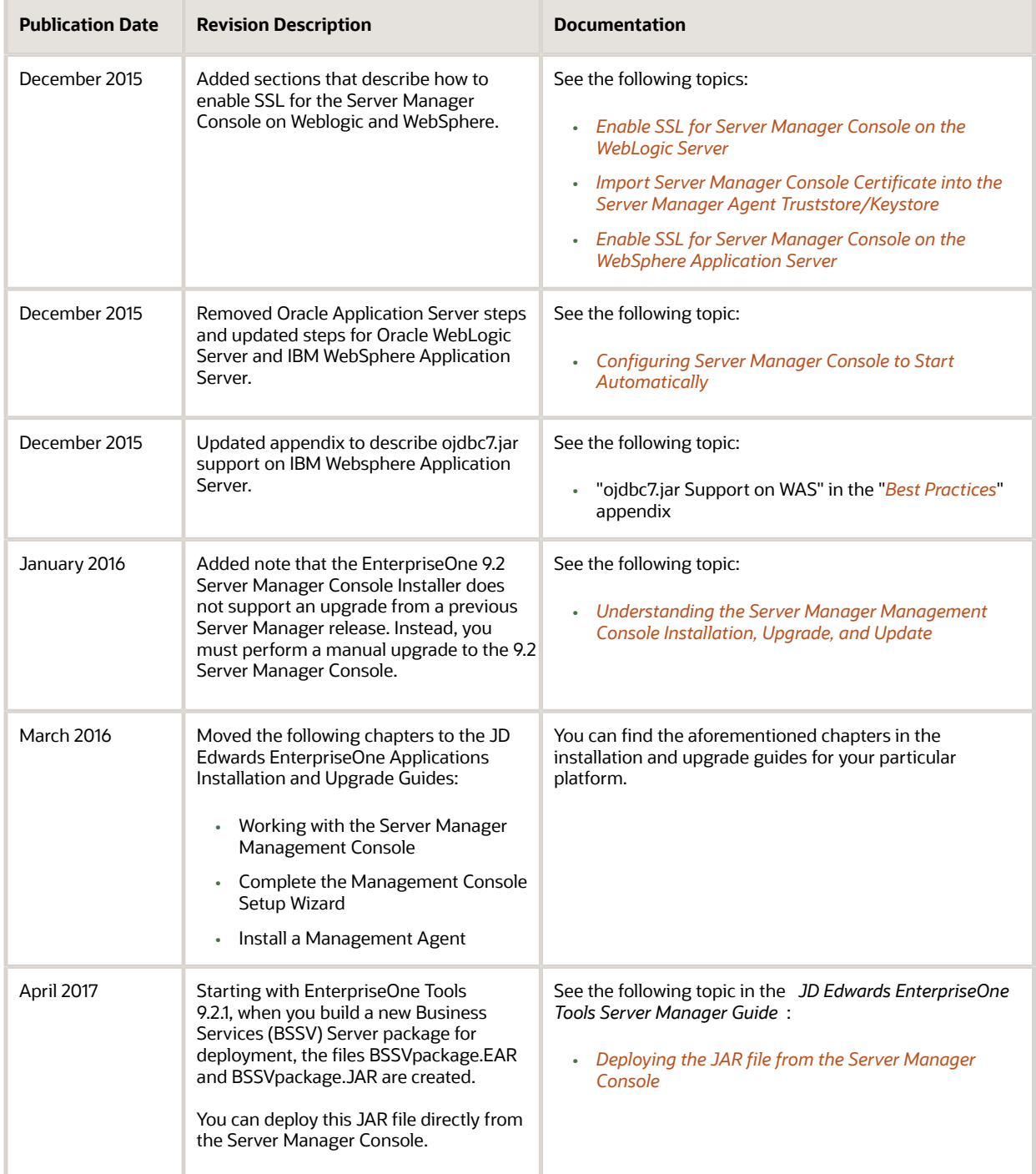

Net Change for Installation and Upgrade Documentation Library

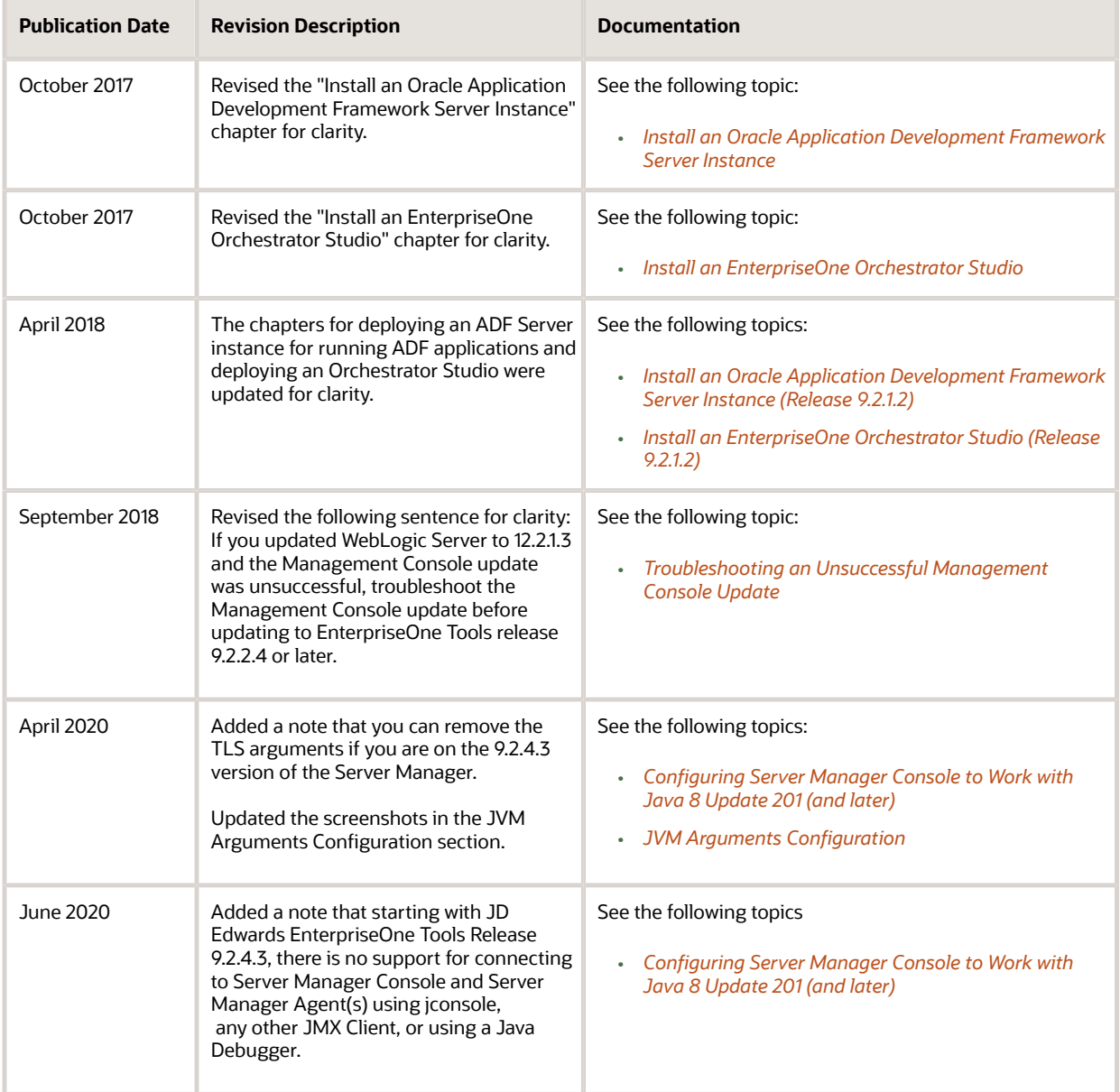

# <span id="page-33-0"></span>Standalone Client Installation Guide

The following table describes updates to the *JD Edwards EnterpriseOne Standalone Client Installation Guide* :

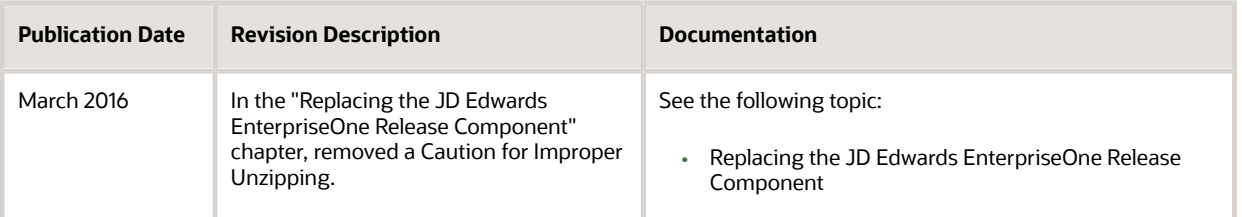

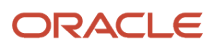

Net Change for Installation and Upgrade Documentation Library

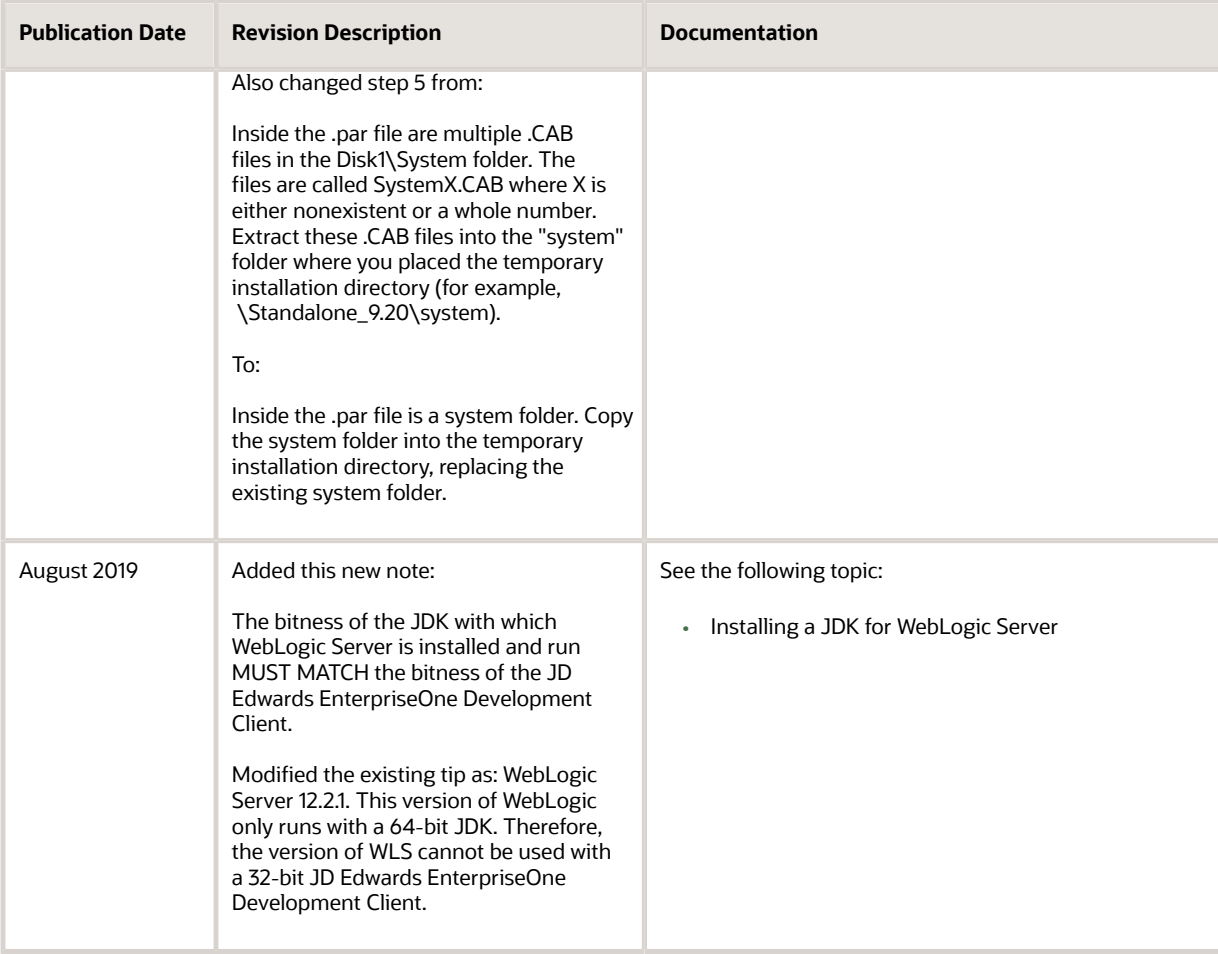

# <span id="page-34-0"></span>System Overview Guide

The following table describes updates to the *JD Edwards EnterpriseOne Tools System Overview Guide* :

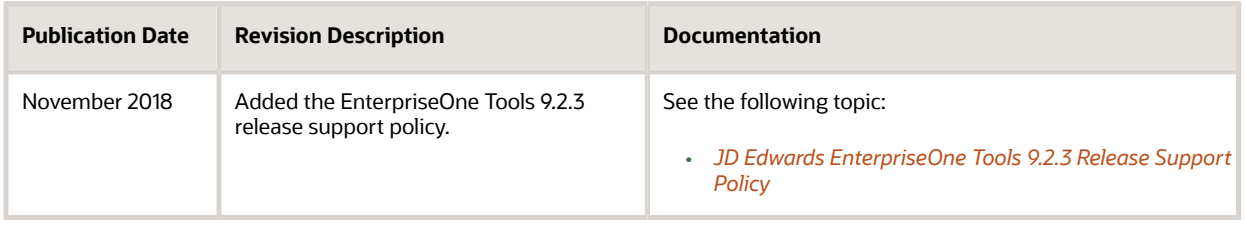

# <span id="page-34-1"></span>REST API for Server Manager Guide

The following table describes updates to the *JD Edwards EnterpriseOne Tools REST API for Server Manager Guide* :

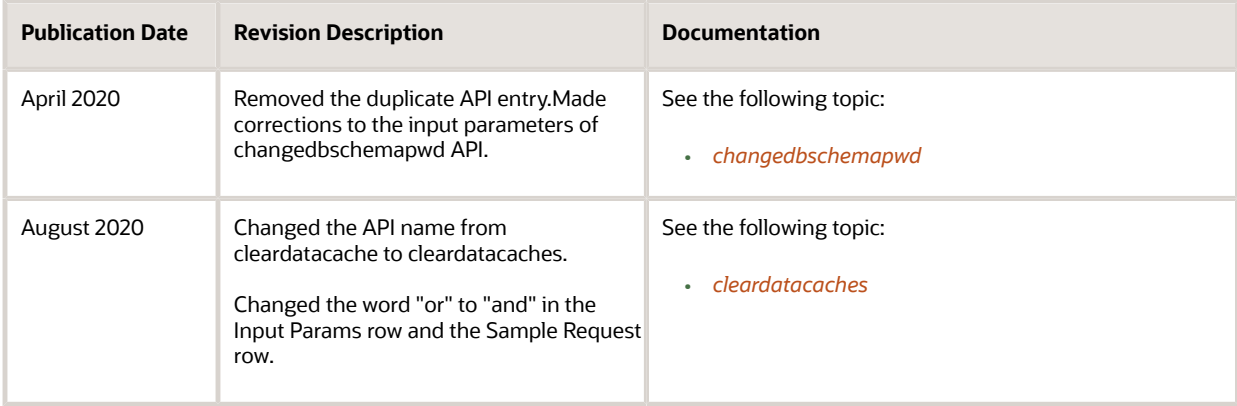

# <span id="page-35-0"></span>Server Manager Installation Guide

The following table describes updates to the *JD Edwards EnterpriseOne Server Manager Installation Guide* :

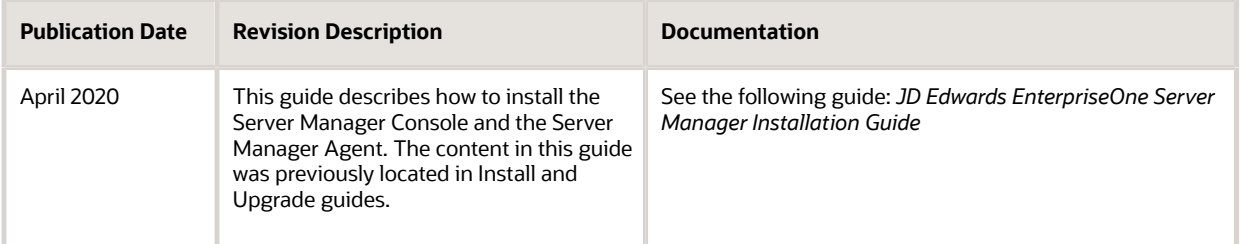

# <span id="page-35-1"></span>Transaction Server Reference Guides

The following table describes updates to the JD Edwards EnterpriseOne Transaction Server Reference guides:

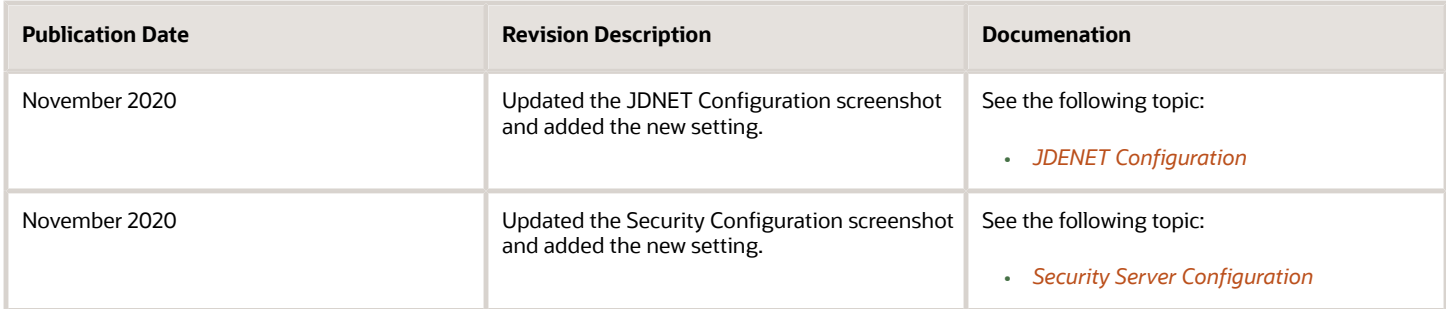

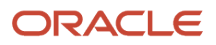